**COMMITTENTE:** 

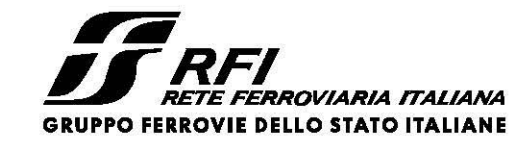

DIREZIONE LAVORI:

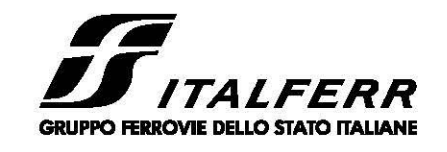

salini **CALLAS** ASTALDI

APPALTATORE: CONSORZIO:

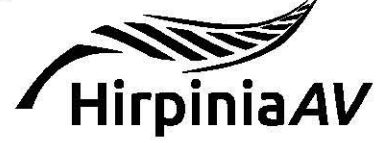

SOCI:

PROGETTAZIONE: MANDATARIA:

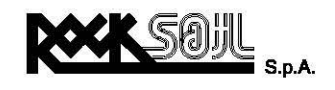

MANDANTI:

ENGINEERING

Alpina S.p.A.

## PROGETTO ESECUTIVO

# **ITINERARIO NAPOLI - BARI RADDOPPIO TRATTA APICE - ORSARA** I LOTTO FUNZIONALE APICE - HIRPINIA

IMPIANTO LUCE E FORZA MOTRICE

IE16 - NV05 - VIABILITA' ACCESSO RI53

Relazione di calcolo BT e tabella cavi

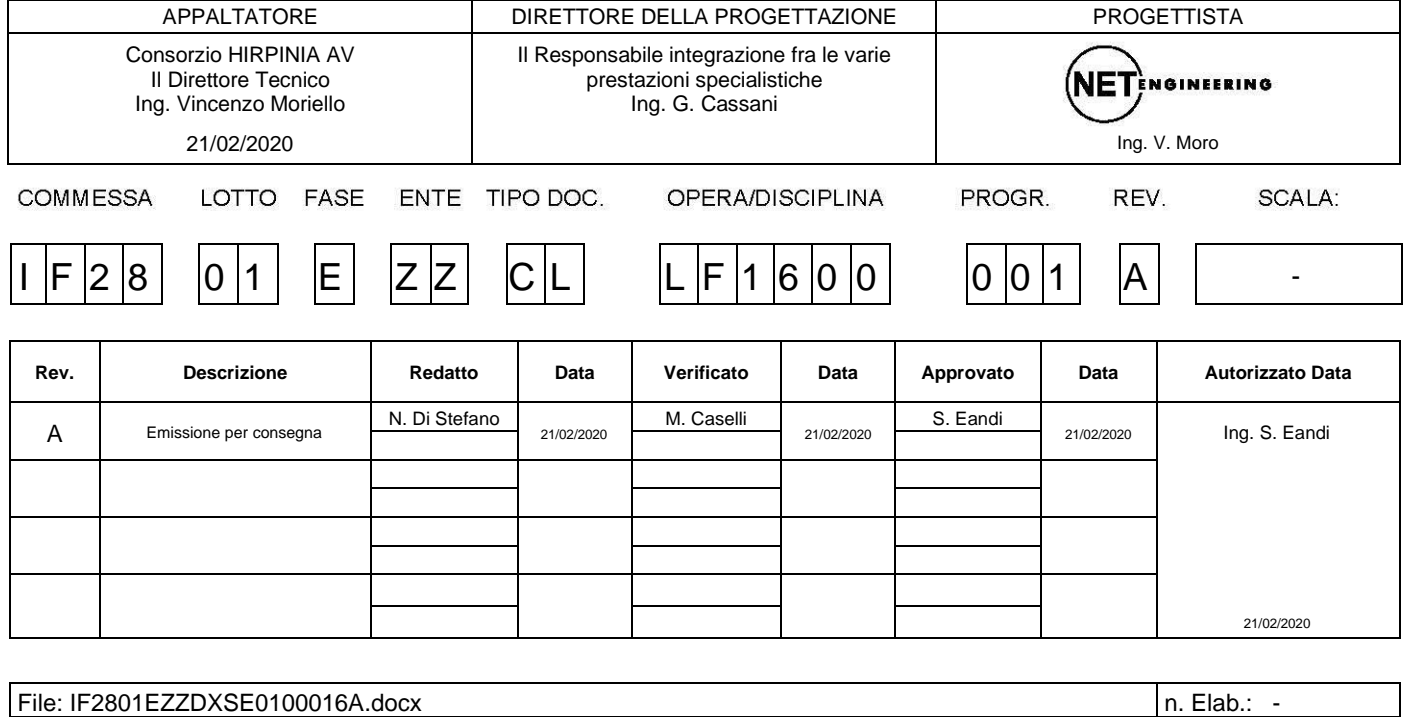

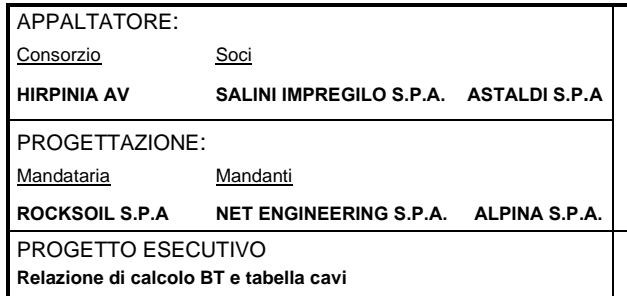

RADDOPPIO TRATTA APICE - ORSARA **I LOTTO FUNZIONALE APICE - HIRPINIA** 

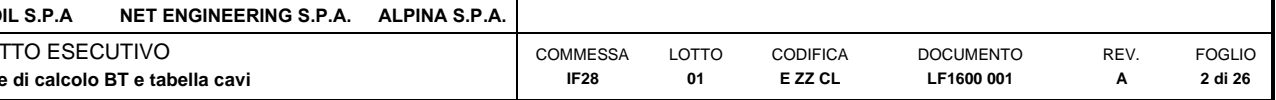

# Indice

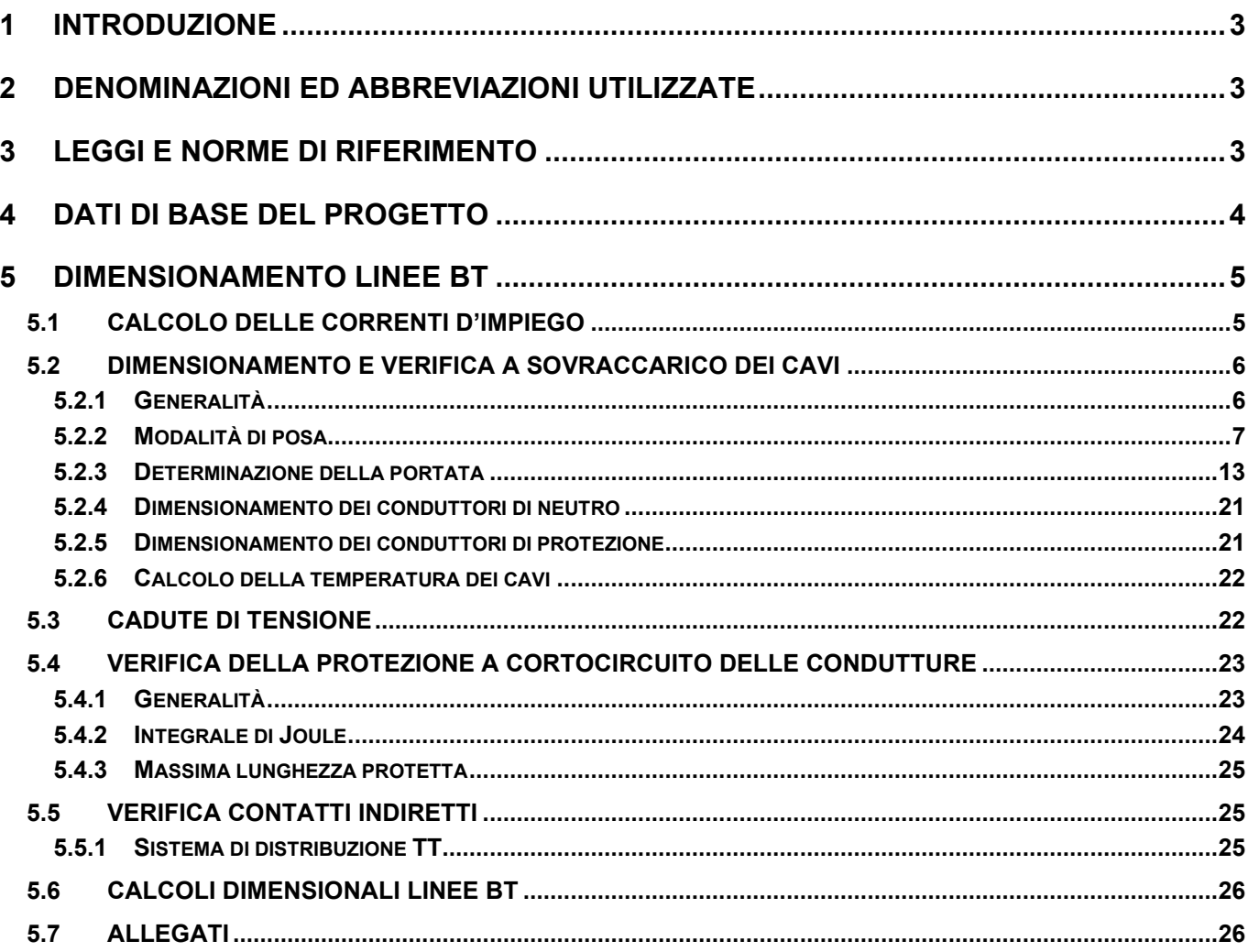

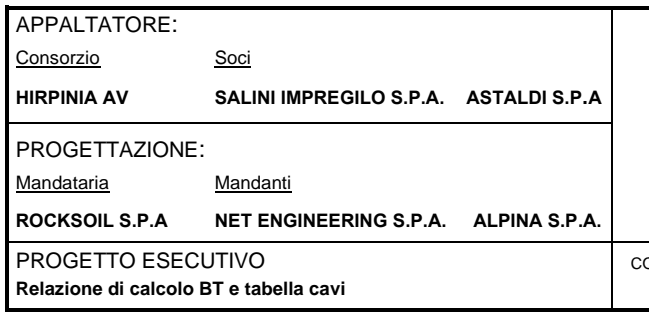

**RADDOPPIO TRATTA APICE – ORSARA I LOTTO FUNZIONALE APICE – HIRPINIA**

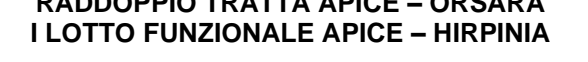

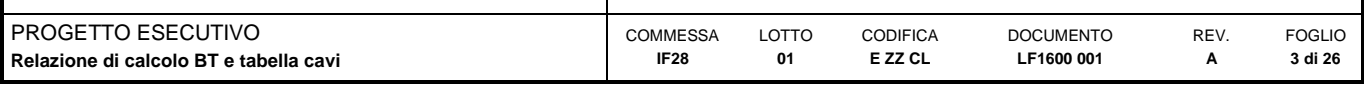

## <span id="page-2-0"></span>**1 INTRODUZIONE**

Nella presente relazione vengono illustrate le modalità di calcolo ed i risultati del dimensionamento, relativamente agli impianti di illuminazione asserviti alla viabilità NV05 che sarà costruita nell'ambito degli interventi per la realizzazione della nuova linea ferroviaria Apice-Hirpinia

Il presente documento, relativamente ai calcoli dimensionali degli impianti di Bassa Tensione (BT), intende evidenziare:

- la normativa tecnica utilizzata per il dimensionamento;
- i criteri di dimensionamento, tenendo conto dei vincoli impiantistici e della normativa vigente;
- i dati di input
- i risultati dei calcoli dimensionali e delle verifiche di calcolo necessarie per la definizione degli impianti BT.

In particolare, sono descritti in generale i principali metodi di calcolo e di verifica, riportando le prescrizioni indicate dalla normativa in uso. Talvolta nei casi specifici, qualora sia necessario, potranno essere introdotte opportune ipotesi semplificative.

I risultati delle verifiche di impianto, ottenute con software commerciale o tramite fogli di calcolo, sono riportati negli allegati, a cui dovrà essere fatto riferimento anche per le sigle e la simbologia adottata.

<span id="page-2-1"></span>Per ulteriori dettagli si rimanda agli elaborati grafici relativi ed in particolare agli schemi unifilari dei quadri elettrici.

## **2 DENOMINAZIONI ED ABBREVIAZIONI UTILIZZATE**

Nel seguito verranno impiegate le seguenti abbreviazioni (in ordine alfabetico):

- AD Azienda distributrice di energia elettrica (ENEL)
- BT o bt Simbolo generico di "Sistema di bassa tensione in c.a." (400/230V)
- CA Continuità assoluta
- CEI Comitato Elettrotecnico Italiano
- CSA Capitolato Speciale di Appalto
- DL Direzione dei Lavori, generale o specifica
- FM Forza Motrice
- IMQ Istituto Italiano per il Marchio di Qualità
- I/O Input / Output
- LED Light Emitting Diode
- LFM Luce e Forza Motrice
- UNI Ente Nazionale Italiano di Unificazione

Eventuali altri acronimi potranno essere introdotti solo dopo che siano stati definiti, tra parentesi, accanto alla definizione estesa del proprio significato.

## <span id="page-2-2"></span>**3 LEGGI E NORME DI RIFERIMENTO**

Nello sviluppo del progetto esecutivo delle opere impiantistiche descritte nel presente documento, oltre ai riferimenti legislativi, sono stati considerati, in particolare, i seguenti riferimenti:

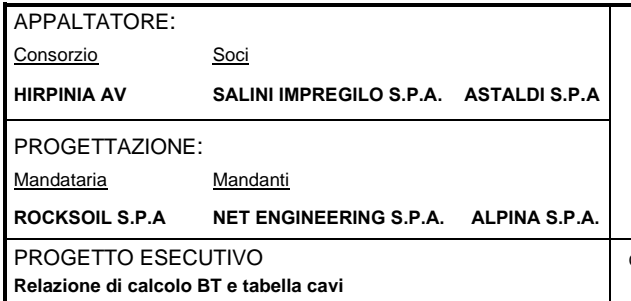

#### **RADDOPPIO TRATTA APICE – ORSARA I LOTTO FUNZIONALE APICE – HIRPINIA**

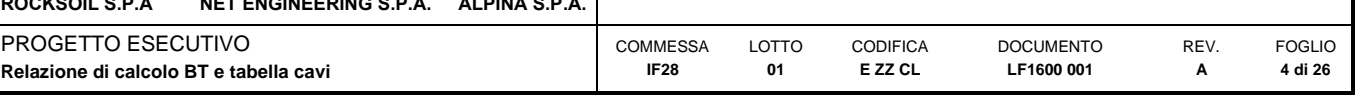

- Norma CEI 0-21 "Regola tecnica di riferimento per la connessione di Utenti attivi e passivi alle reti BT delle imprese distributrici di energia elettrica" (nel caso di fornitura in BT)
- Norma CEI 11-17 "Impianti di produzione, trasmissione e distribuzione di energia elettrica. Linee in cavo"
- CEI 11-25 (IEC 60909) "Correnti di cortocircuito nei sistemi trifasi in corrente alternata. Parte 0: Calcolo delle correnti"
- Norma CEI 11-25 (IEC 60909) "Calcolo delle correnti di cortocircuito nelle reti trifasi a corrente alternata";
- Norma CEI EN 60947-2 "Apparecchiature a bassa tensione. Parte 2: Interruttori automatici"
- Norma CEI EN 60898-1 "Interruttori automatici per la protezione dalle sovracorrenti per impianti domestici e similari. Parte 1: Interruttori automatici per funzionamento in corrente alternata"
- Norma CEI 64-8 "Impianti elettrici utilizzatori a tensione nominale non superiore a 1000V in corrente alternata e a 1500V in corrente continua"
- Norma CEI EN 50272 "Prescrizioni di sicurezza per batterie di accumulatori e loro installazioni"
- Norma IEC 364-5-523 "Wiring system. Current-carring capacities"
- Norma CEI UNEL 35023 "Cavi di energia per tensione nominale U=1 kV Cadute di tensione"
- Norma CEI UNEL 35024/1 "Cavi elettrici isolati con materiale elastomerico o termoplastico per tensioni nominali non superiori a 1000 V in corrente alternata e a 1500 V in corrente continua. Portate di corrente in regime permanente per posa in aria"
- Norma CEI UNEL 35024/1 "Cavi elettrici isolati con materiale elastomerico o termoplastico per tensioni nominali non superiori a 1000 V in corrente alternata e a 1500 V in corrente continua. Portate di corrente in regime permanente per posa in aria";
- Norma CEI UNEL 35026 "Cavi elettrici con materiale elastomerico o termoplastico per tensioni nominali di 1000 V in corrente alternata e 1500 V in corrente continua. Portate di corrente in regime permanente per posa interrata"
- Norma IEC 60287 "Electric cables Calculation of the current rating"

## <span id="page-3-0"></span>**4 DATI DI BASE DEL PROGETTO**

I calcoli di progetto per la realizzazione del nuovo impianto di illuminazione del quadro BT, saranno eseguiti facendo riferimento alle seguenti condizioni principali:

Assorbimenti utenze:

• Apparecchio illuminante tipo A, A1 e A2 (sorgente a LED, 360mA): ≤ 34 W

Tipologia conduttori BT:

• cavi della dorsale di illuminazione (entro cavidotti interrati): FG16(O)R16 0.6/1 kV

Per maggiori dettagli sulle apparecchiature soggette all'intervento si rimanda agli elaborati grafici ed in particolare agli schemi unifilari dei quadri elettrici.

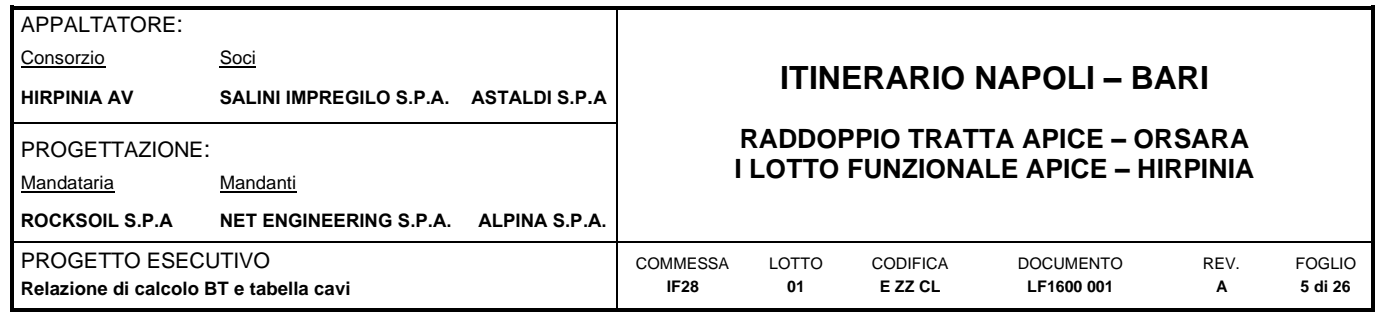

## <span id="page-4-0"></span>**5 DIMENSIONAMENTO LINEE BT**

## <span id="page-4-1"></span>**5.1 CALCOLO DELLE CORRENTI D'IMPIEGO**

Per i carichi o le utenze presenti nell'impianto, la corrente d'impiego è calcolata dalla formula seguente, sulla base della potenza realmente assorbita:

$$
I_b = \frac{P_d}{k_{ca} \cdot V_n \cdot \cos \varphi}
$$

nella quale:

- $\bullet$  P<sub>d</sub> = Potenza effettivamente assorbita dal carico
- $V_n$  = Tensione nominale del sistema
- cos φ = Fattore di potenza
- $\bullet$   $k_{ca}$  = fattore dipendente dal sistema di collegamento
- $k_{ca} = 1$  sistema monofase o bifase, due conduttori attivi;
- $k_{ca} = 1.73$  sistema trifase, tre conduttori attivi.
- Se la rete è in corrente continua il fattore di potenza cosφ è pari a 1.

Dal valore massimo (modulo) di l<sub>b</sub> vengono calcolate le correnti di fase in notazione vettoriale (parte reale ed immaginaria) con le formule:

$$
\dot{I}_1 = I_b \cdot e^{-j\varphi} = I_b \cdot (\cos \varphi - j \sin \varphi)
$$

$$
\dot{I}_2 = I_b \cdot e^{-j(\varphi - 2\pi/3)} = I_b \cdot \left( \cos \left( \varphi - \frac{2\pi}{3} \right) - j \sin \left( \varphi - \frac{2\pi}{3} \right) \right)
$$

$$
\dot{I}_3 = I_b \cdot e^{-j(\varphi - 4\pi/3)} = I_b \cdot \left( \cos \left( \varphi - \frac{4\pi}{3} \right) - j \sin \left( \varphi - \frac{4\pi}{3} \right) \right)
$$

Il vettore della tensione V<sup>n</sup> è supposto allineato con l'asse dei numeri reali:

$$
\dot{V}_n = V_n + j0
$$

La potenza di dimensionamento  $P_d$  è data dal prodotto:

$$
P_d = P_n \cdot \text{coeff}
$$

nella quale coeff è pari al fattore di utilizzo per utenze terminali oppure al fattore di contemporaneità per utenze di distribuzione.

La potenza P<sub>n</sub>, invece, è la potenza nominale del carico per utenze terminali, ovvero, la somma delle P<sub>d</sub> delle utenze a valle per utenze di distribuzione (somma vettoriale).

La potenza reattiva delle utenze viene calcolata invece secondo la:

$$
Q_n = P_n \cdot \tan \varphi
$$

per le utenze terminali, mentre per le utenze di distribuzione viene calcolata come somma vettoriale delle potenze reattive nominali a valle.

Il fattore di potenza per le utenze di distribuzione viene valutato, di conseguenza, con la:

$$
\cos \varphi = \cos \left( \arctan \left( \frac{Q_n}{P_n} \right) \right)
$$

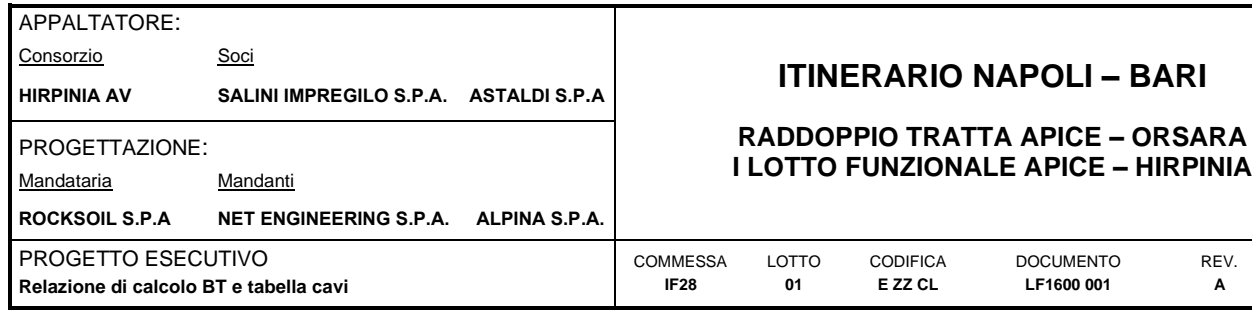

## <span id="page-5-0"></span>**5.2 DIMENSIONAMENTO E VERIFICA A SOVRACCARICO DEI CAVI**

## <span id="page-5-1"></span>**5.2.1 Generalità**

Di seguito sono illustrati i criteri di dimensionamento e verifica dei cavi e delle relative protezioni, in relazione alle correnti di sovraccarico.

REV. **A**

FOGLIO **6 di 26**

Il riferimento è la Norma CEI 64-8/4 (par. 433.2), secondo la quale il dispositivo di protezione deve essere coordinato con la conduttura in modo da verificare le condizioni:

a) 
$$
I_b \le I_n \le I_z
$$
  
b)  $I_f \le 1.45 \cdot I_z$ 

dove:

- $\bullet$   $I_b =$  Corrente di impiego del circuito
- $I_n$  = Corrente nominale del dispositivo di protezione
- $I_z$  = Portata in regime permanente della conduttura
- $I_f$  = Corrente di funzionamento del dispositivo di protezione

Affinché sia verificata la condizione a) è necessario dimensionare il cavo in base alla corrente nominale della protezione. Dalla corrente Ib, pertanto, viene determinata la corrente nominale della protezione (seguendo i valori normalizzati) e con questa si procede alla determinazione della sezione.

Il dimensionamento dei cavi rispetta anche i seguenti casi:

- condutture senza protezione derivate da una conduttura principale protetta contro i sovraccarichi con dispositivo idoneo ed in grado di garantire la protezione anche delle condutture derivate;
- conduttura che alimenta diverse derivazioni singolarmente protette contro i sovraccarichi, quando la somma delle correnti nominali dei dispositivi di protezione delle derivazioni non supera la portata Iz della conduttura principale.

L'individuazione della portata si effettua utilizzando le seguenti tabelle di posa assegnate ai cavi:

- CEI 64-8 Tabella 52C (esempi di condutture);
- CEI-UNEL 35024/1 (portata dei cavi isolati in PVC ed EPR);
- CEI-UNEL 35026 (portata dei cavi interrati);

Esse oltre a riportare la corrente ammissibile (portata) in funzione del tipo di isolamento del cavo, del tipo di posa e del numero di conduttori attivi, riportano anche la metodologia di valutazione dei coefficienti di declassamento. La portata minima del cavo viene calcolata come:

$$
I_z = I_{zo} \cdot k_{tot}
$$

dove  $I_{zo}$  è il valore ricavato dalle tabelle nelle Norme per una specifica posa e ( $k_{\text{tot}}$ ) tiene conto dei seguenti fattori:

- tipo di materiale conduttore;
- temperature ambiente;
- tipo di isolamento del cavo;
- condizioni di posa;
- numero di conduttori in prossimità compresi eventuali paralleli.

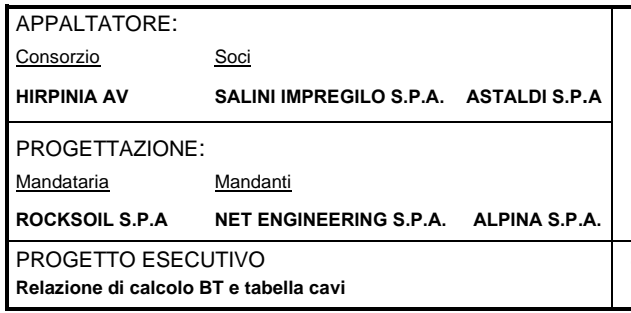

**RADDOPPIO TRATTA APICE – ORSARA I LOTTO FUNZIONALE APICE – HIRPINIA**

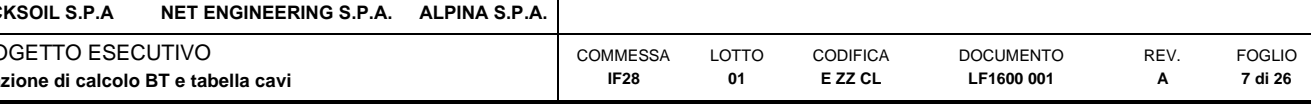

Gli eventuali paralleli vengono calcolati nell'ipotesi che abbiano tutti la stessa sezione, lunghezza e tipo di posa, considerando la portata minima come risultante della somma delle singole portate (declassate dal coefficiente di declassamento per prossimità).

Con gli interruttori, in virtù del loro elevato livello di precisione, la corrente If è sempre inferiore a 1.45 In così che, quando la protezione da sovraccarico è realizzata con interruttori, la condizione b) è automaticamente verificata.

Le condutture dimensionate con questo criterio sono, pertanto, protette contro le sovracorrenti.

Nei capitoli che seguono sono specificate:

- le modalità di posa contemplate dalla Norma CEI 64-8;
- i metodi per la determinazione della portata.

#### <span id="page-6-0"></span>**5.2.2 Modalità di posa**

Con riferimento alla norma CEI 64-8/5, le tipologie di installazione previste sono riportate nella tabella seguente:

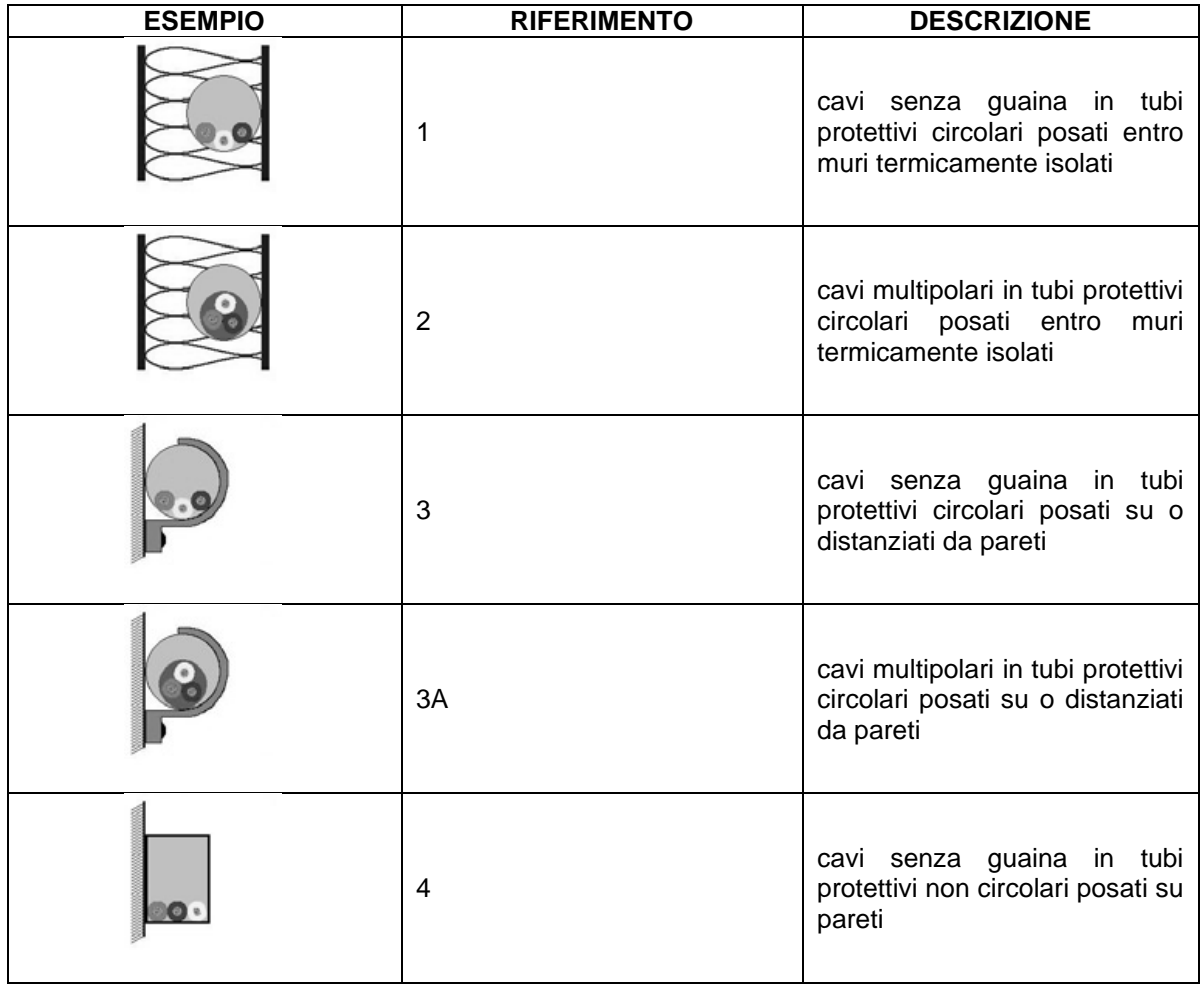

Consorzio Soci **HIRPINIA AV SALINI IMPREGILO S.P.A. ASTALDI S.P.A**

PROGETTAZIONE:

Mandataria Mandanti

**ROCKSOIL S.P.A NET ENGINEERING S.P.A. ALPINA S.P.A.**

## **ITINERARIO NAPOLI – BARI**

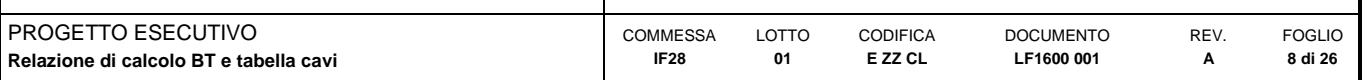

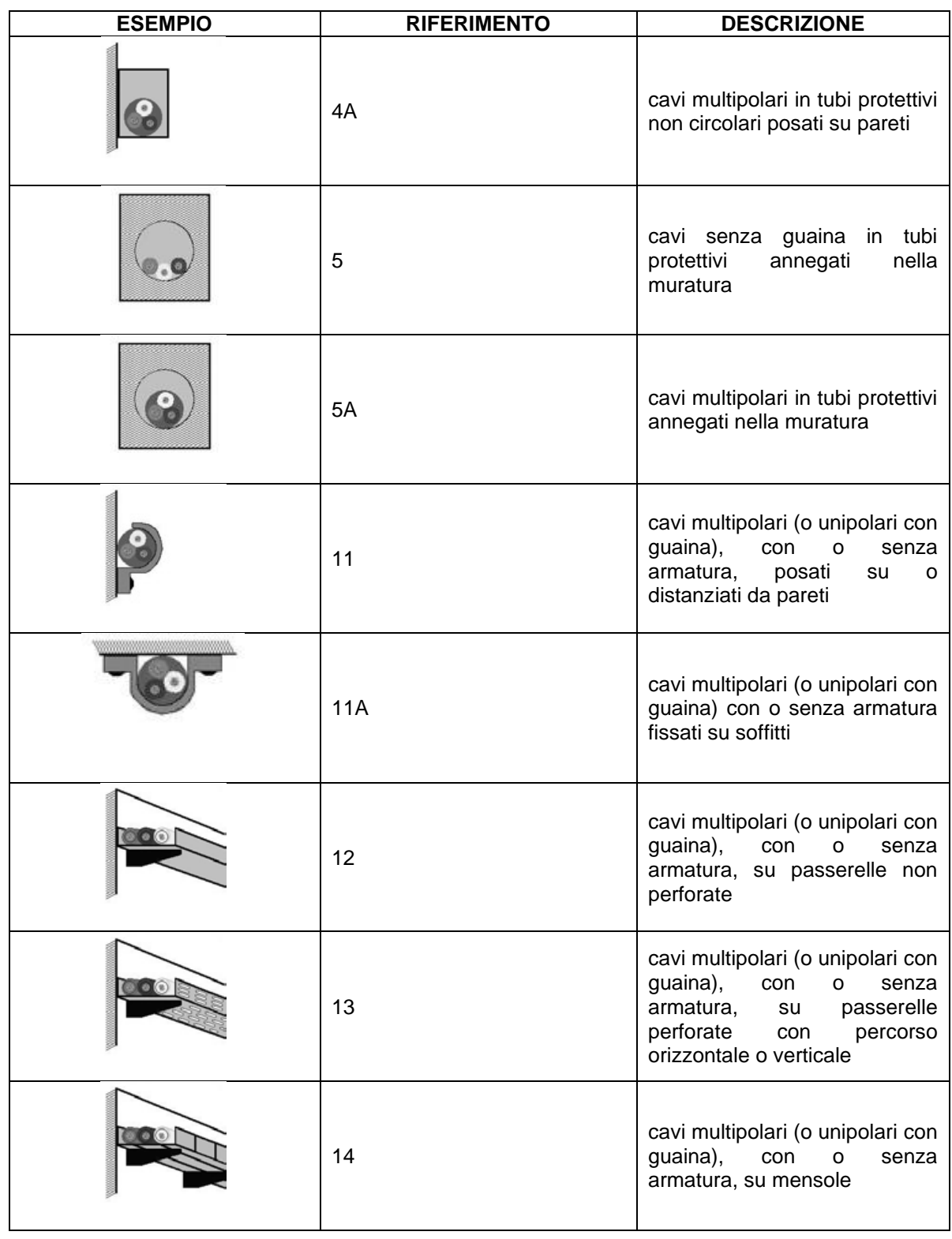

Consorzio Soci **HIRPINIA AV SALINI IMPREGILO S.P.A. ASTALDI S.P.A**

PROGETTAZIONE:

Mandataria Mandanti

**ROCKSOIL S.P.A NET ENGINEERING S.P.A. ALPINA S.P.A.**

## **ITINERARIO NAPOLI – BARI**

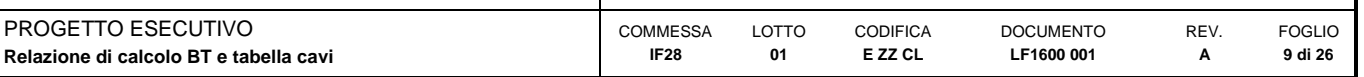

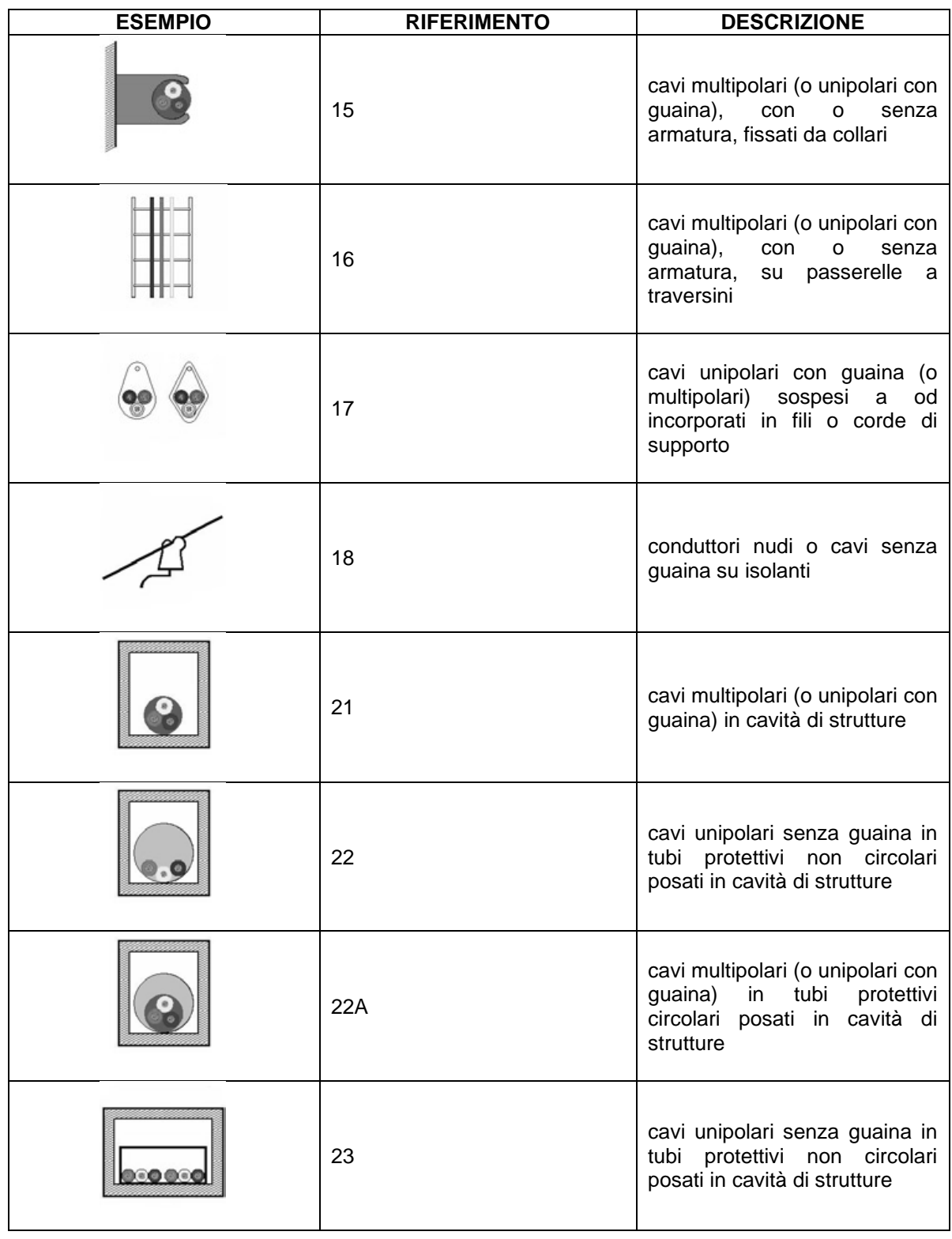

Consorzio Soci **HIRPINIA AV SALINI IMPREGILO S.P.A. ASTALDI S.P.A**

PROGETTAZIONE:

Mandataria Mandanti

**ROCKSOIL S.P.A NET ENGINEERING S.P.A. ALPINA S.P.A.**

## **ITINERARIO NAPOLI – BARI**

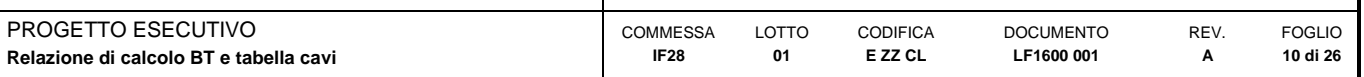

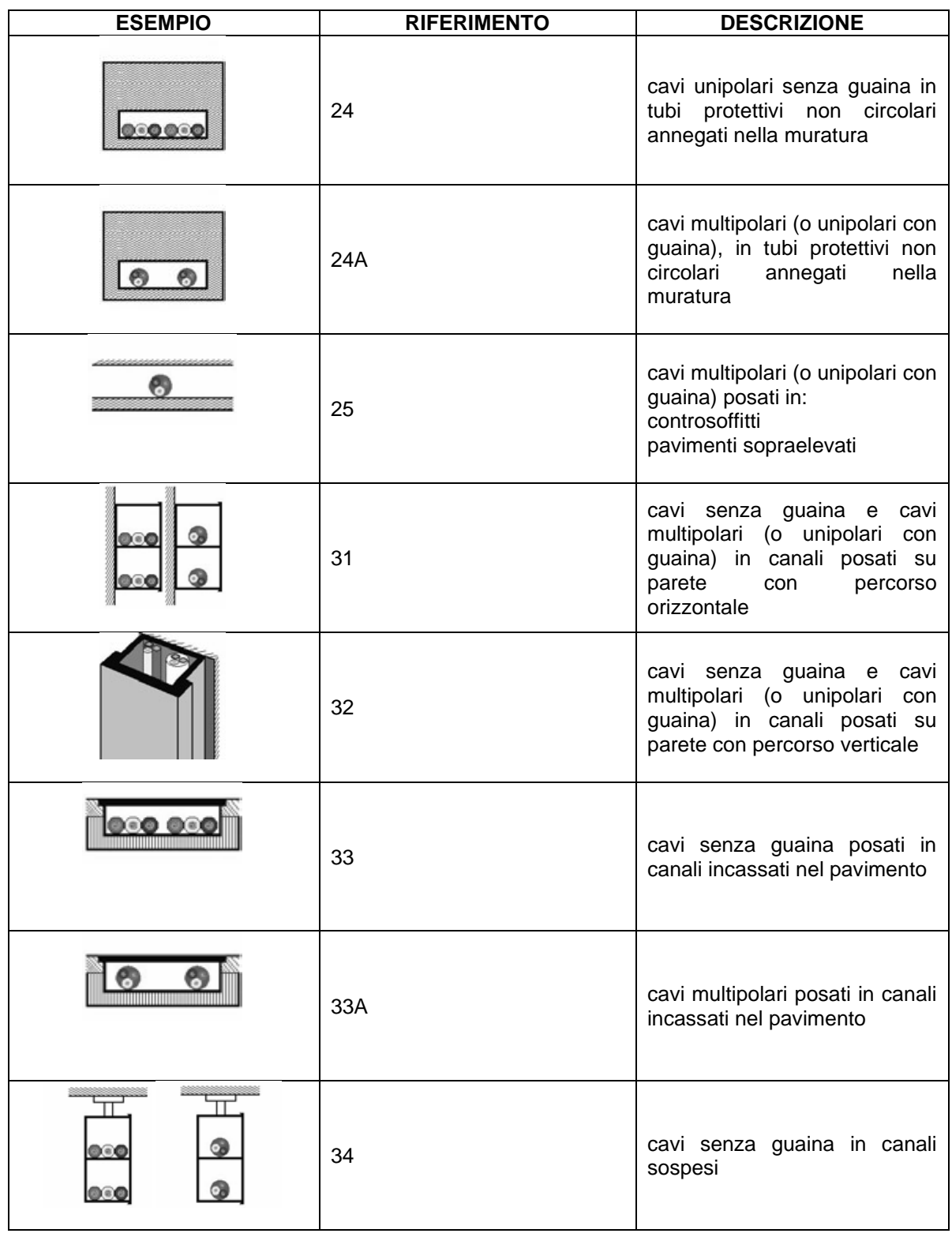

Consorzio Soci **HIRPINIA AV SALINI IMPREGILO S.P.A. ASTALDI S.P.A**

PROGETTAZIONE:

Mandataria Mandanti

**ROCKSOIL S.P.A NET ENGINEERING S.P.A. ALPINA S.P.A.**

## **ITINERARIO NAPOLI – BARI**

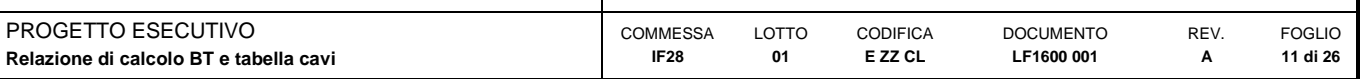

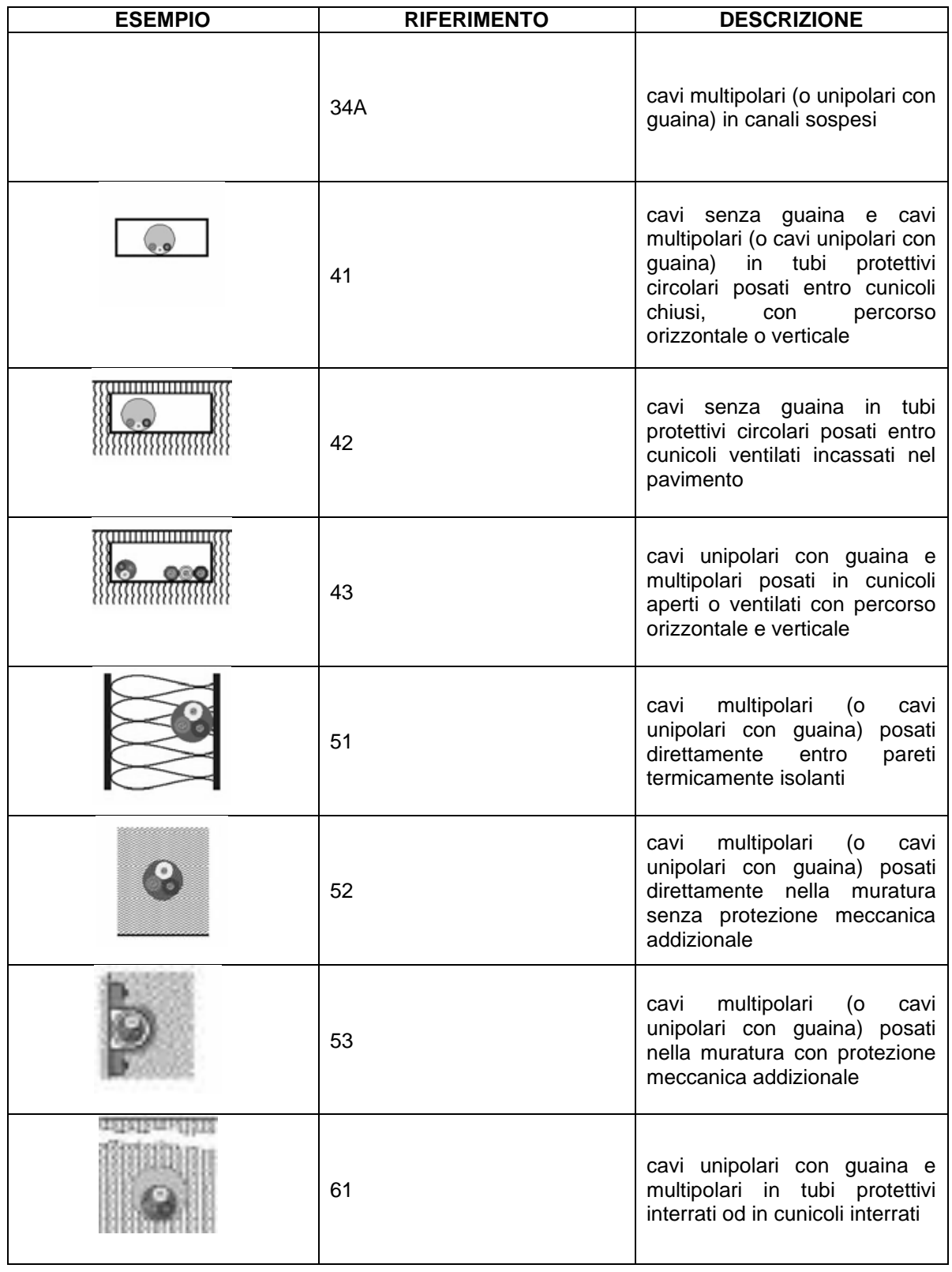

Consorzio Soci **HIRPINIA AV SALINI IMPREGILO S.P.A. ASTALDI S.P.A**

PROGETTAZIONE:

## Mandataria **Mandanti**

**ROCKSOIL S.P.A NET ENGINEERING S.P.A. ALPINA S.P.A.**

## **ITINERARIO NAPOLI – BARI**

#### **RADDOPPIO TRATTA APICE – ORSARA I LOTTO FUNZIONALE APICE – HIRPINIA**

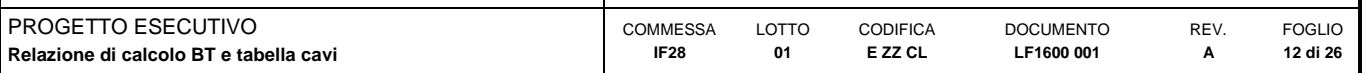

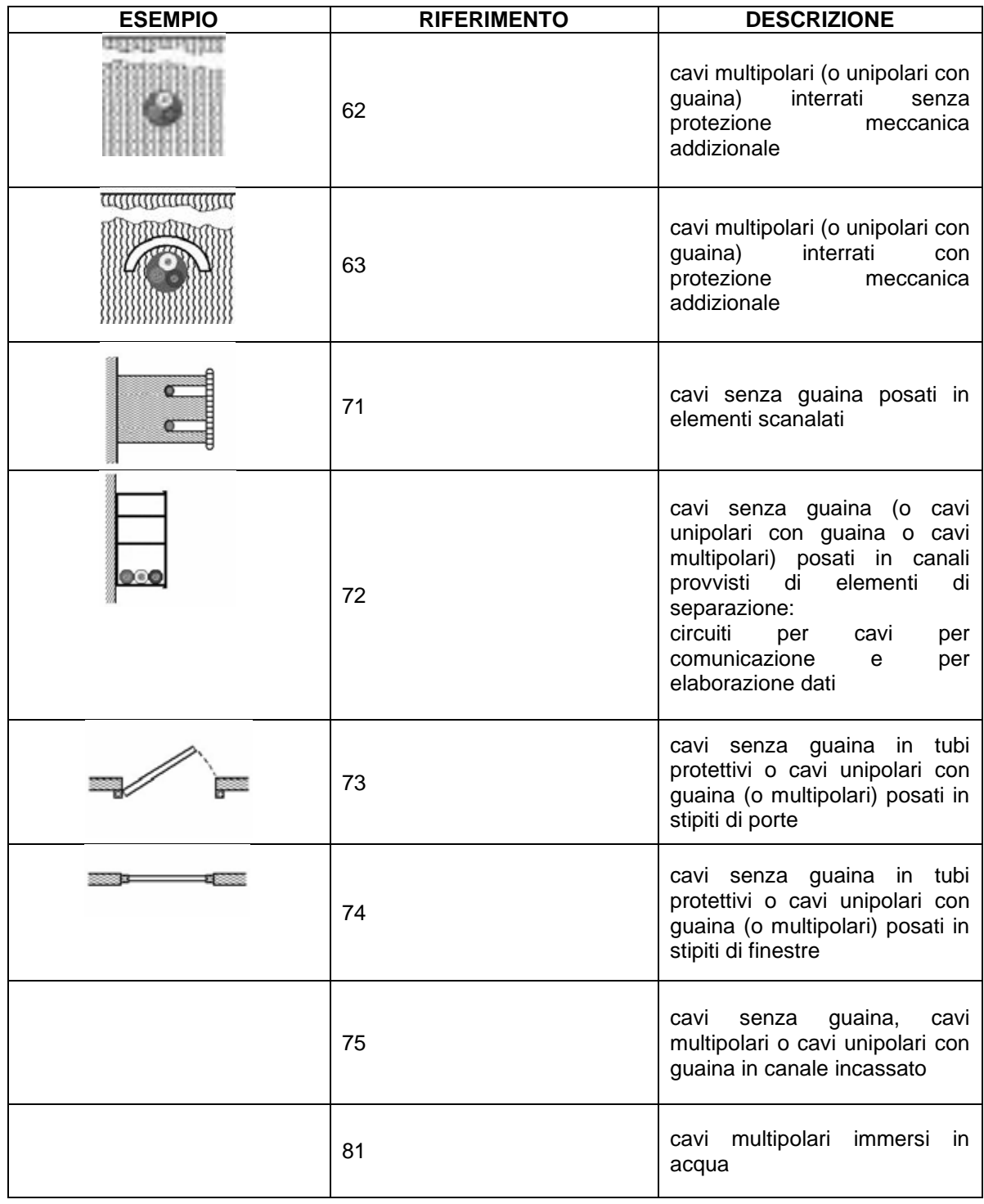

*Tabella 1 - Esempi di condutture (rif. CEI 64-8 tab.52C)*

Le figure riportate sono solo indicative dei metodi di installazione descritti, ma non rappresentano la reale messa in opera.

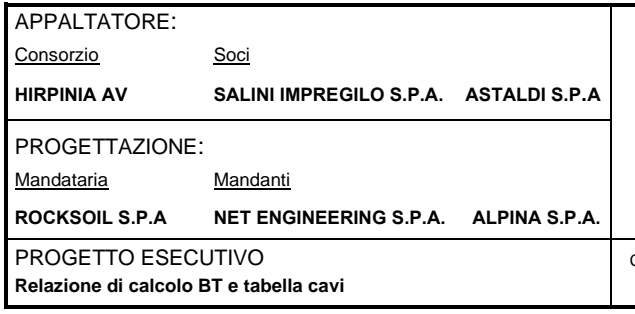

**RADDOPPIO TRATTA APICE – ORSARA I LOTTO FUNZIONALE APICE – HIRPINIA**

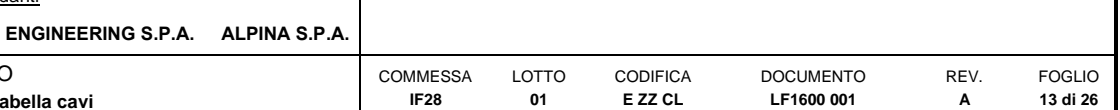

#### <span id="page-12-0"></span>**5.2.3 Determinazione della portata**

#### Cavi isolati in PVC ed EPR (CEI-UNEL 35024/1)

Per la determinazione della portata dei cavi in rame isolati in materiale elastomerico o termoplastico si fa riferimento alla tabella CEI-UNEL 35024/1.

La norma non prende in considerazione i cavi con posa interrata, in acqua o i cavi posti all'interno di apparecchi elettrici o quadri e cavi per rotabili o aeromobili.

In particolare:

- il coefficiente ktot è ottenuto dal prodotto dei coefficienti k<sub>1</sub> e k<sub>2</sub> ricavati dalle tabelle 3, 4, 5, 6;
- la portata nominale è ricavata dalla tabelle 7 e 8 in relazione al numero della posa (secondo CEI 64-8/5), all'isolante e al numero di conduttori attivi (riferita a 30°C).

 $k_1$  è il coefficiente di correzione relativo alla temperatura ambiente

k<sup>2</sup> è il coefficiente di correzione per i cavi in fascio, in strato o su più strati.

Il coefficiente k<sub>2</sub> si applica ai cavi del fascio o dello strato aventi sezioni simili (rientranti nelle tre sezioni unificate adiacenti) e uniformemente caricati.

Qualora k<sub>2</sub> non sia applicabile, è sostituito dal coefficiente F:

$$
F = \frac{1}{\sqrt{n}}
$$

dove *n* è il numero di cavi che compongono il fascio:

|  | 11234456 |  |                                                                                       |  |
|--|----------|--|---------------------------------------------------------------------------------------|--|
|  |          |  | 1 $\vert 0.71 \vert 0.57 \vert 0.5 \vert 0.44 \vert 0.41 \vert 0.37 \vert 0.35 \vert$ |  |

*Tabella 2 - Fattore di correzione per conduttori in fascio F*

#### APPALTATORE: Consorzio Soci **HIRPINIA AV SALINI IMPREGILO S.P.A. ASTALDI S.P.A** PROGETTAZIONE: Mandataria Mandanti **ROCKSOIL S.P.A NET ENGINEERING S.P.A. ALPINA S.P.A.** PROGETTO ESECUTIVO COMMESSA

## **ITINERARIO NAPOLI – BARI**

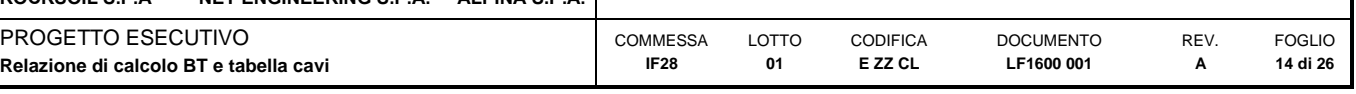

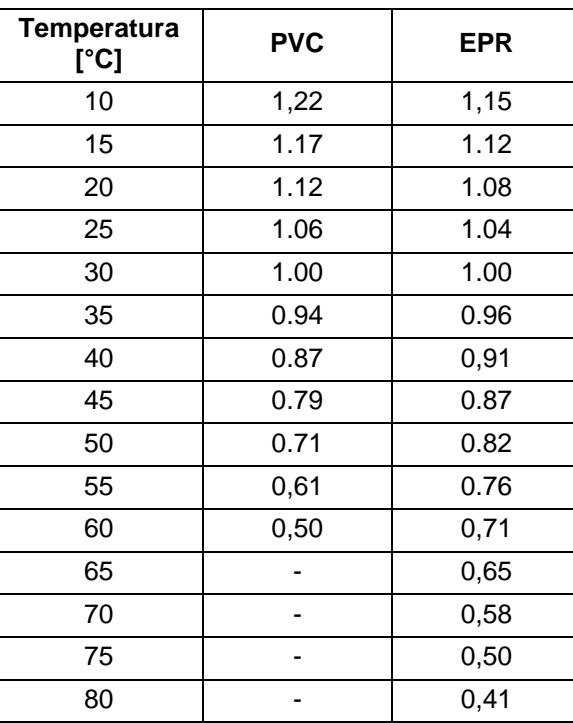

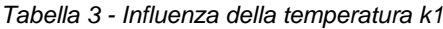

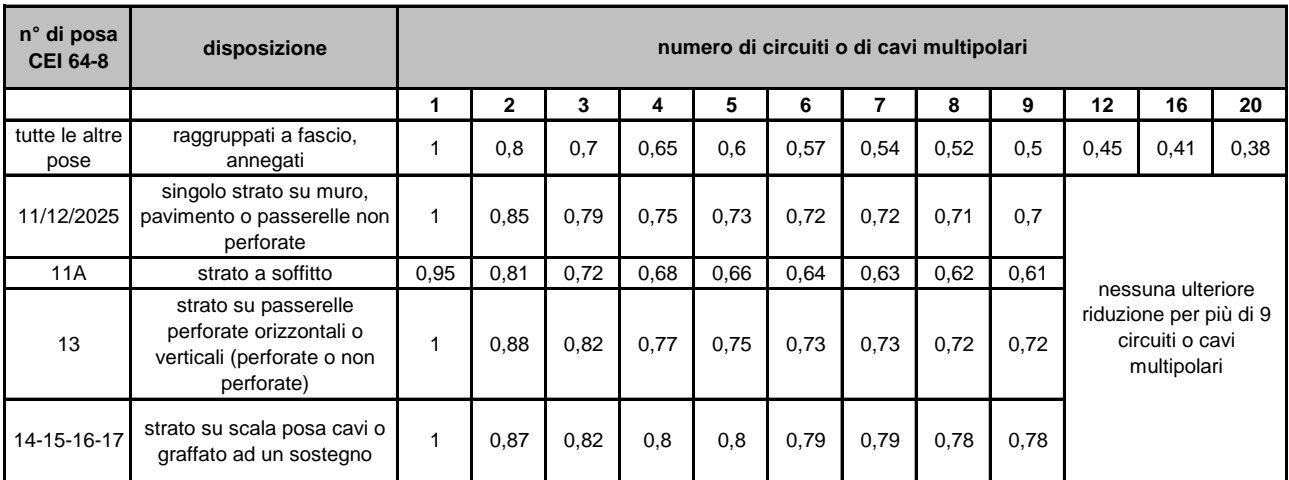

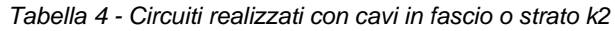

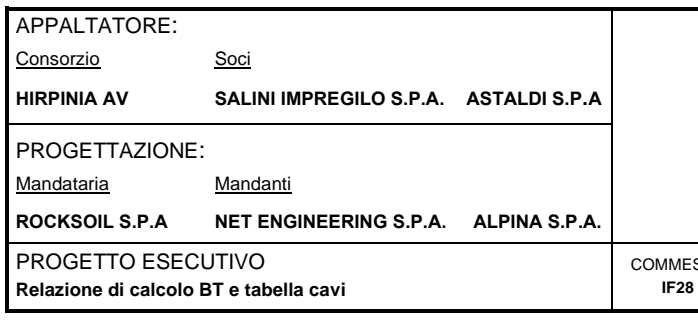

#### **RADDOPPIO TRATTA APICE – ORSARA I LOTTO FUNZIONALE APICE – HIRPINIA**

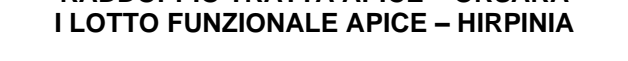

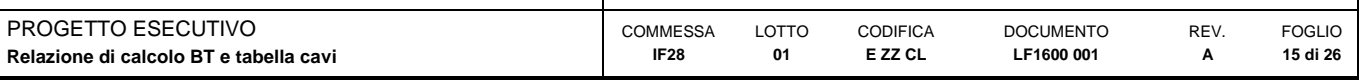

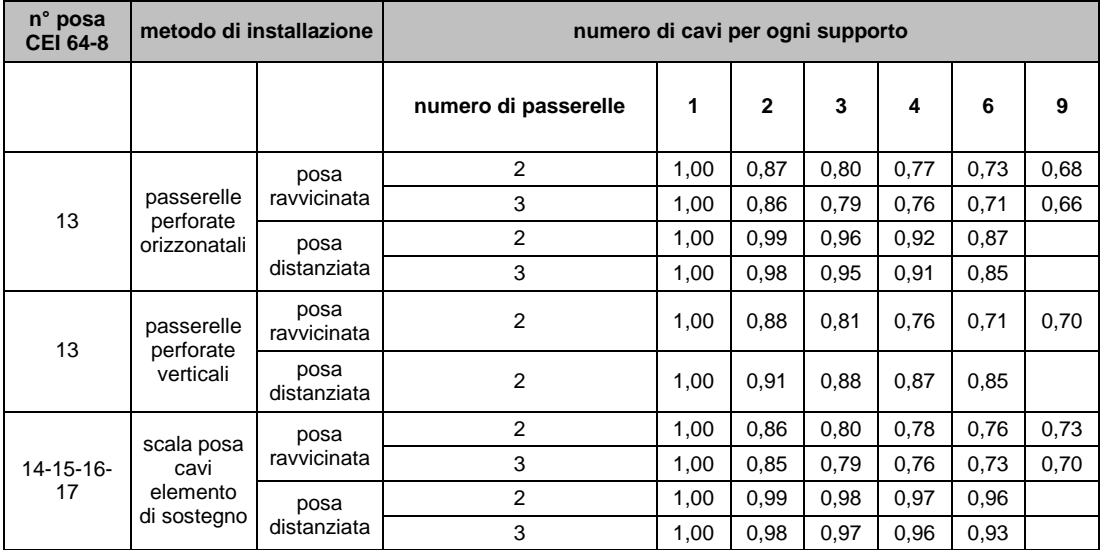

*Tabella 5 - Circuiti realizzati con cavi multipolari in strato su più supporti (es. passerelle) k2*

Per posa distanziata si intendono cavi posizionati:

- ad una distanza almeno doppia del loro diametro in caso di cavi unipolari
- ad una distanza almeno pari alloro diametro in caso di cavi multipolari.

Se i cavi sono installati ad una distanza superiore a quella sopra indicata il fattore correttivo per circuiti in fascio non si applica  $(k_2 = 1)$ .

Nelle pose su passerelle orizzontali o su scala posa cavi, i cavi devono essere posizionati ad una distanza dalla superficie verticale (parete) maggiore o uguale a 20 mm.

| n° posa CEI<br>$64 - 8$                |                            | numero d circuiti trifasi |      |      |      | utilizzato per                    |  |  |  |
|----------------------------------------|----------------------------|---------------------------|------|------|------|-----------------------------------|--|--|--|
|                                        |                            | numero di passerelle      |      | 2    | 3    |                                   |  |  |  |
|                                        | passerelle perforate       | 2                         | 0,96 | 0,87 | 0,81 | 3 cavi in formazione              |  |  |  |
|                                        |                            | 3                         | 0,95 | 0,85 | 0,78 | orizzontale                       |  |  |  |
| 13                                     | passerelle perforate       | 2                         | 0,95 | 0,84 |      | 3 cavi in formazione<br>verticale |  |  |  |
|                                        | scala posa cavi o elemento | 2                         | 0,98 | 0,93 | 0,89 | 3 cavi in formazione              |  |  |  |
|                                        | di sostegno                | 3                         | 0,97 | 0,90 | 0,86 | orizzontale                       |  |  |  |
|                                        | passerelle perforate       | 2                         | 0,97 | 0,93 | 0,89 |                                   |  |  |  |
|                                        |                            | 3                         | 0.96 | 0,92 | 0,86 |                                   |  |  |  |
| 13                                     | passerelle perforate       | 2                         | 1,00 | 0,90 | 0,86 | 3 cavi in formazione a<br>trefolo |  |  |  |
|                                        | scala posa cavi o elemento | 2                         | 0,97 | 0,95 | 0,93 |                                   |  |  |  |
| 13<br>14-15-16-17<br>13<br>14-15-16-17 | di sostegno                | 3                         | 0,96 | 0,94 | 0,9  |                                   |  |  |  |

*Tabella 6 - Circuiti realizzati con cavi unipolari in strato su più supporti k2*

Nelle pose su passerelle orizzontali o su scala posa cavi, i cavi devono essere posizionati ad una distanza dalla superficie verticale (parete) maggiore o uguale a 20 mm. Le terne di cavi in formazione a trefolo si intendono disposte ad una distanza maggiore di due volte il diametro del singolo cavo unipolare.

## APPALTATORE: Consorzio Soci **HIRPINIA AV SALINI IMPREGILO S.P.A. ASTALDI S.P.A** PROGETTAZIONE: Mandataria Mandanti **ROCKSOIL S.P.A NET ENGINEERING S.P.A. ALPINA S.P.A.**

## **ITINERARIO NAPOLI – BARI**

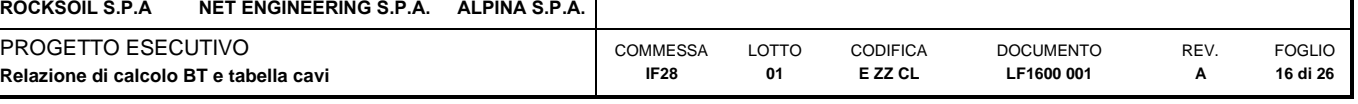

| Metod. di install.                       | posa della<br>Altri tipi di |                  | ř          |                |                |                |                |                |                |                |                  |                | Portata [A]    |                        |               |     |     |     |     |     |      |      |      |
|------------------------------------------|-----------------------------|------------------|------------|----------------|----------------|----------------|----------------|----------------|----------------|----------------|------------------|----------------|----------------|------------------------|---------------|-----|-----|-----|-----|-----|------|------|------|
|                                          |                             | Isol.            | conduttori |                |                |                |                |                |                |                |                  |                |                | Sezione nominale [mm2] |               |     |     |     |     |     |      |      |      |
|                                          | CEI 64-8                    |                  | caricati   |                | 15             | 2.5            | ÷              | ဖ              | ş              | ؋              | 25               | 35             | S              | 20                     | g             | 120 | 150 | 185 | 240 | 800 | 400  | 500  | 630  |
|                                          |                             | <b>SYG</b>       |            |                | 14,5           | ω<br>ഇ്        | 26             | 22             | $\frac{6}{5}$  | 5              | 80               | 8              | 119            | $\frac{5}{2}$          | 182           | 210 | 240 | 273 | 320 |     |      |      |      |
| ncassato in<br>cavi in tubo              | $1-51-71-73-$               |                  |            |                | 13,5           | $\frac{8}{1}$  | $\overline{a}$ | 55             | $\overline{4}$ | 99             | 73               | 89             | $\frac{8}{2}$  | 136                    | 164           | 188 | 216 | 245 | 286 |     |      |      |      |
| parete isolante                          | $\overline{r}$              | E <sub>D</sub> K |            |                | ō,             | 26             | 35             | 45             | 5              | 5              | 106              | $\overline{5}$ | $\frac{8}{2}$  | 200                    | 241           | 278 | 318 | 362 | 424 |     |      |      |      |
|                                          |                             |                  | S          |                | 17             | 23             | 55             | $\overline{a}$ | 2              | 73             | 95               | 117            | $\frac{41}{3}$ | 179                    | 216           | 249 | 285 | 324 | 380 |     |      |      |      |
|                                          | $3 - 4 - 5 - 22 - 23$       | <b>DVG</b>       | $\sim$     | 13,5           | 17,5           | $\overline{a}$ | 32             | 4              | 57             | 26             | 101              | 125            | 151            | 192                    | 232           | 269 | 309 | 353 | 415 |     |      |      |      |
| cavi in tubo in                          | 24-31-32-33                 |                  | S          | $\overline{2}$ | 15,5           | 21             | 28             | 36             | ន              | 8              | 8                | $\frac{1}{10}$ | 134            | IZ1                    | 207           | 239 | 275 | 314 | 369 | ï   | ï    | ï    |      |
| aria                                     | 34-41-42-72                 | E <sub>PK</sub>  | $\sim$     | 17             | 23             | 55             | $\overline{a}$ | 54             | Ιé             | $\overline{0}$ | 133              | 164            | 198            | 253                    | 306           | 354 | 402 | 472 | 555 | ï   | ï    | ï    |      |
|                                          |                             |                  | S          | $\frac{5}{1}$  | 20             | 28             | 22             | $\frac{4}{3}$  | 8              | 88             | 117              | $\frac{4}{4}$  | 175            | 222                    | 269           | 312 | 355 | 417 | 490 |     |      |      |      |
| cavi in aria libera                      |                             | <b>SVG</b>       | $\sim$     | ï              | 19,5           | 26             | g              | 46             | යි             | 89             | 112              | 138            | $\frac{8}{66}$ | 213                    | 258           | 299 | 344 | 392 | 461 | ï   | ï    |      |      |
| in posizione non                         | $\frac{8}{10}$              |                  | S          | ï              | 15,5           | 21             | 28             | 36             | 57             | 76             | $\overline{101}$ | 125            | 151            | 192                    | 232           | 269 | 309 | 353 | 415 |     | ï    |      |      |
| a portata di mano                        |                             | EPR              | $\sim$     |                | 24             | 33             | 45             | 58             | 8              | 107            | 142              | 175            | 212            | 270                    | 327           |     | ï   |     |     |     |      | ï    |      |
|                                          |                             |                  | S          |                | $\overline{c}$ | 28             | 57             | $\frac{8}{3}$  | 71             | 96             | 127              | 157            | 190            | 242                    | 293           |     |     |     |     |     |      |      |      |
| cavi in aria libera                      | $11 - 12 - 21 - 25$         | PVC              | S          |                | 19.5           | 26             | æ              | $\frac{6}{4}$  | යි             | 95             | 110              | 137            | 167            | 216                    | 264           | 308 | 356 | 409 | 485 | 561 | 656  | 749  | 855  |
| a trifoglio                              | 43-52-53                    | EPR              | S          |                | $\overline{2}$ | 33             | 45             | 8              | 8              | $\frac{2}{10}$ | 135              | 169            | 207            | 268                    | 328           | 383 | 44  | 510 | 607 | 703 | 823  | 346  | 1088 |
| cavi in aria libera                      | $13 - 14 - 15 - 16$         | <b>SVG</b>       | $\sim$     | ï              | 22             | 30             | $\overline{a}$ | S              | Σ              | 8              | $\overline{5}$   | 162            | 196            | 251                    | 304           | 352 | 406 | 463 | 546 | 629 | 754  | 868  | 1005 |
| in piano a                               | 17                          |                  | S          |                | 19,5           | 26             | 35             | 46             | 63             | 85             | 114              | 143            | 174            | 225                    | 275           | 321 | 372 | 427 | 507 | 587 | 689  | 789  | 806  |
| contatto                                 |                             | ER<br>E          | $\sim$     |                | 72             | 57             | S              | 5              | 88             | 119            | $\overline{6}$   | 200            | 242            | $\frac{1}{3}$          | 377           | 437 | 504 | 575 | 679 | 783 | 940  | 1083 | 1254 |
|                                          |                             |                  | S          |                | $\overline{a}$ | 33             | 45             | 58             | 80             | 107            | $\frac{4}{1}$    | 176            | 216            | 279                    | 342           | 400 | 464 | 533 | 634 | 736 | 868  | 998  | 1151 |
| cavi in aria libera<br>distanziati su un |                             | <b>SVG</b>       | $\sim$     |                |                | ï              | ï              | ï              |                | ï              | 146              | $\overline{8}$ | 219            | <u>ន</u>               | 341           | 396 | 456 | 521 | 615 | 709 | 852  | 982  | 1138 |
| piano                                    | $14 - 15 - 16$              |                  | S          |                |                |                |                |                |                |                | 146              | 181            | 219            | 281                    | 341           | 396 | 456 | 521 | 615 | 709 | 852  | 982  | 1138 |
| orizzontale(2)                           |                             | E <sub>D</sub> K | $\sim$     |                |                |                |                |                |                |                | 182              | 226            | 275            | 353                    | 430           | 500 | 577 | 661 | 781 | 902 | 1085 | 1253 | 1454 |
|                                          |                             |                  |            |                |                |                |                |                |                |                | 182              | 226            | 275            | 353                    | 430           | 500 | 577 | 661 | 781 | 902 | 1085 | 1253 | 1454 |
| cavi in aria libera                      |                             | <b>SVG</b>       | $\sim$     |                |                |                |                |                |                |                | $\frac{8}{2}$    | 162            | 161            | 254                    | 311           | 362 | 419 | 480 | 569 | 659 | 795  | 920  | 1070 |
| distanziati su un                        | 13-14-15-16                 |                  | S          |                |                |                |                |                |                |                | 130              | 162            | 197            | 254                    | $\frac{1}{2}$ | 362 | 419 | 480 | 569 | 659 | 795  | 920  | 1070 |
| piano verticale (2)                      |                             | EPR              | $\sim$     | ï              |                |                |                | ï              |                |                | 161              | 201            | 246            | 318                    | 389           | 454 | 527 | 605 | 719 | 833 | 1008 | 1169 | 1362 |
|                                          |                             |                  | co         |                |                |                |                |                |                | ï              | 161              | 201            | 246            | 318                    | 389           | 454 | 527 | 605 | 719 | 833 | 1008 | 1169 | 1362 |

*Tabella 7 - Portata cavi unipolari con e senza guaina con isolamento in PVC o EPR 1 2*

<sup>1</sup> PVC: mescola termoplastica a base di polivinilcloruro (temperatura massima del conduttore uguale a 70 °C). EPR: mescola elastomerica reticolata a base di gomma etilenpropilenica o similari (temperatura massima del conduttore uguale a 90 °C)

<sup>2</sup> I cavi unipolari affiancati che compongono il circuito trifase si considerano distanziati se posati in modo che la distanza tra di essi sia superiore o uguale a due volte il diametro esterno del singolo cavo unipolare.

Consorzio Soci

**HIRPINIA AV SALINI IMPREGILO S.P.A. ASTALDI S.P.A**

PROGETTAZIONE:

Mandataria **Mandanti** 

## **ITINERARIO NAPOLI – BARI**

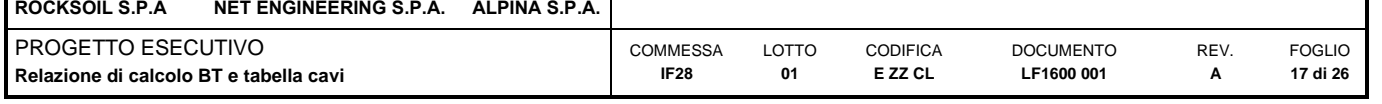

|               |                        | 630      | ï             | ï                  | ï                  | ï             | ï              | ï          | ï               |                |               |                        |                                    |                          |                        |               |               |                |
|---------------|------------------------|----------|---------------|--------------------|--------------------|---------------|----------------|------------|-----------------|----------------|---------------|------------------------|------------------------------------|--------------------------|------------------------|---------------|---------------|----------------|
|               |                        | 500      |               |                    | ï                  |               |                |            | ï               |                |               |                        |                                    |                          |                        |               |               |                |
|               |                        | 400      | ï             | ï                  | ï                  | ï             | ï              | ï          | ï               |                |               |                        |                                    |                          |                        |               |               |                |
|               |                        | 300      | 334           | 298                | 442                | 396           | 394            | 339        | 532             | 455            | 593           | 497                    | 741                                | 621                      | 530                    | 464           | 693           | 576            |
|               |                        | 240      | శై            | 261                | 386                | 346           | 344            | 297        | 459             | 398            | 514           | 430                    | 641                                | 538                      | 461                    | 403           | 599           | 500            |
|               |                        | 185      | 248           | 223                | 329                | 295           | 294            | 255        | 384             | 340            | 434           | 364                    | 542                                | 456                      | 392                    | 341           | 506           | 424            |
|               |                        | 50       | 219           | 196                | 290                | 259           | 258            | 225        | 334             | 300            | 379           | 319                    | 473                                | 399                      | 344                    | 299           | 441           | 371            |
|               |                        | ខ្ល      | 192           | 172                | 253                | 227           | 232            | 206        | 305             | 268            | 328           | 276                    | 410                                | 346                      | 299                    | 259           | 382           | 322            |
|               |                        | S        | 167           | <b>SO</b>          | 220                | 197           | 201            | 179        | 265             | 233            | 282           | 238                    | 352                                | 298                      | 258                    | 223           | 328           | 278            |
|               | Sezione nominale [mm2] | 20       | 139           | <b>25</b>          | 183                | 164           | 68             | 149        | 221             | $\frac{34}{5}$ | 232           | 196                    | 289                                | 246                      | 213                    | 184           | 269           | 229            |
| Portata [A]   |                        | ន        | 110           | 8                  | 145                | 130           | 133            | 118        | 175             | 154            | 180           | 153                    | 225                                | 190                      | 168                    | 144           | 209           | 179            |
|               |                        | 33       | 95            | 33                 | 121                | $\frac{8}{2}$ | $\frac{1}{11}$ | 8          | 146             | 128            | 148           | 126                    | 185                                | 158                      | 138                    | 119           | 171           | 147            |
|               |                        | 25       | 75            | 8                  | 8                  | 89            | 8              | 80         | 119             | 105            | 119           | $\overline{101}$       | 149                                | 127                      | 112                    | 96            | 138           | 119            |
|               |                        | ڥ        | 57            | S <sub>2</sub>     | 76                 | 8             | ෂි             | 82         | δ,              | 8              | æ             | 80                     | 115                                | $\overline{0}$           | 85                     | ۴ê            | 107           | 8              |
|               |                        | ₽        | $\frac{3}{4}$ | 39                 | 57                 | 5             | 52             | 46         | 69              | 80             | 20            | 80                     | 86                                 | r5                       | 63                     | 57            | 80            | 71             |
|               |                        | ဖ        | 32            | 29                 | 42                 | 38            | 38             | z          | 5               | 4              | 5             | ₽                      | යි                                 | R,                       | 46                     | 41            | 38            | 52             |
|               |                        | 4        | 25            | 23                 | 33                 | 8             | 8              | 27         | $\overline{a}$  | 35             | ₽             | z                      | đ                                  | 42                       | 36                     | 32            | 45            | $\overline{a}$ |
|               |                        | 2.5      | 18,5          | 17,5               | 25                 | 22            | 23             | 20         | $\overline{30}$ | 26             | 30            | 25                     | 36                                 | 32                       | 27                     | 24            | 33            | 30             |
|               |                        | 1.5      | $\frac{4}{4}$ | 13                 | 18,5               | 16,5          | 16,5           | 15         | 22              | 19,5           | ನ             | 18,5                   | 26                                 | 23                       | 19,5                   | 17,5          | $^{24}$       | 22             |
|               |                        |          | ï             | ï                  | ï                  |               | 13,5           | 51         | 17              | 49             | $\frac{6}{1}$ | 13,6                   | é,                                 | 17                       | 15                     | 13,5          | $\frac{9}{2}$ | ¢              |
| ċ             | conduttori             | caricati | $\sim$        | S                  | $\sim$             | ო             | $\sim$         | S          | $\sim$          | ო              | $\sim$        | S                      | $\sim$                             | ო                        | $\sim$                 | m             | $\sim$        | S              |
| Isol.         |                        |          | PVC<br>EPR    |                    |                    | <b>DVG</b>    |                | EPR        |                 |                | PVC           | EPR                    |                                    | PVC                      |                        | EPR           |               |                |
| Altri tipi di | posa della             | CEI 64-8 |               | $2 - 51 - 73 - 74$ |                    |               | 3A-4A-5A-21    | 22A-24A-25 | 33A-31-34A      | 43-32          |               |                        | $13 - 14 - 15 - 16 -$<br>17        |                          | $11 - 11A - 52$<br>53. | 5             |               |                |
|               | Metod, di<br>install.  |          | cavo in tubo  | incassato in       | parete<br>isolante |               | cavo in tubo   | in aria    |                 |                | cavo in aria  | distanziato<br>libera, | parete/soffitt<br>dalla<br>$\circ$ | passerella<br><b>DSO</b> | cavo in aria           | bera, fissato | alla parete/  | soffitto       |

*Tabella 8 - Portata cavi multipolari con e senza guaina con isolamento in PVC o EPR 3*

<sup>3</sup> PVC: mescola termoplastica a base di polivinilcloruro (temperatura massima del conduttore uguale a 70 °C). EPR: mescola elastomerica reticolata a base di gomma etilenpropilenica o similari (temperatura massima del conduttore uguale a 90 °C)

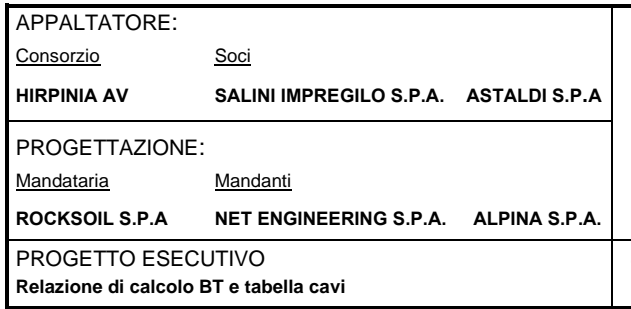

**RADDOPPIO TRATTA APICE – ORSARA I LOTTO FUNZIONALE APICE – HIRPINIA**

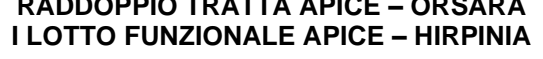

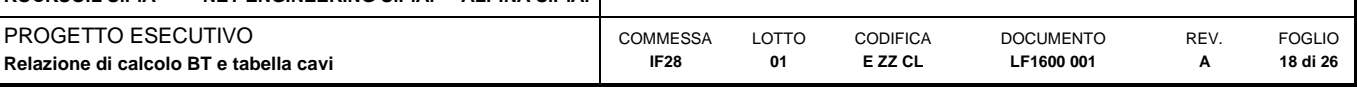

#### Cavi interrati (CEI-UNEL 35026)

Per la determinazione della portata dei cavi in rame con isolamento elastomerico o termoplastico si fa riferimento alla tabella CEI-UNEL 35026.

In particolare:

- $\bullet$  il coefficiente k<sub>tot</sub> è ottenuto dal prodotto dei coefficienti k<sub>1</sub>, k<sub>2</sub>, k<sub>3</sub> e k<sub>4</sub>, ricavati dalle tabelle 9, 10, 11, 12.
- la portata nominale è ricavata dalla tabella 13 in relazione al numero della posa (secondo CEI 64-8/5), all'isolante e al numero di conduttori attivi (riferita a d una temperatura del terreno di 20°C).

k<sup>1</sup> è il coefficiente di correzione relativo alla temperatura del terreno

k<sup>2</sup> è il coefficiente di correzione per gruppi di circuiti installati sullo stesso piano

k<sup>3</sup> è il coefficiente di correzione relativo alla profondità di interramento

k<sup>4</sup> è il coefficiente di correzione relativo alla resistività termica del terreno

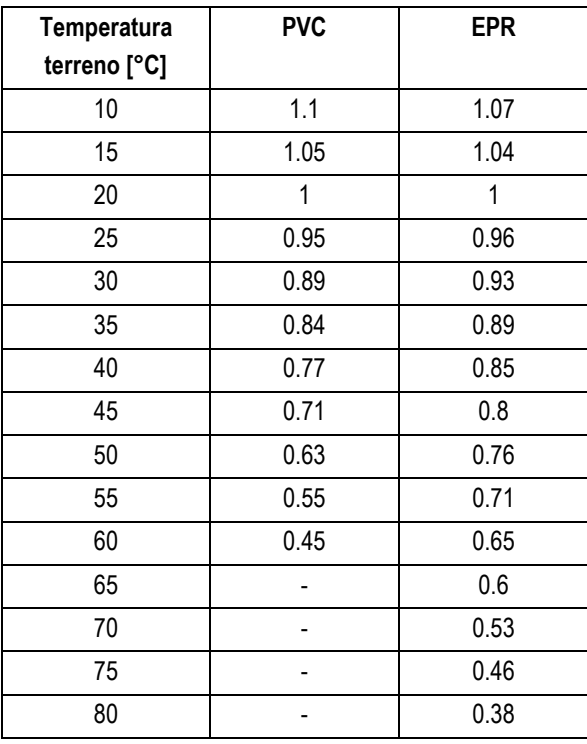

*Tabella 9 - Influenza della temperatura del terreno – k1*

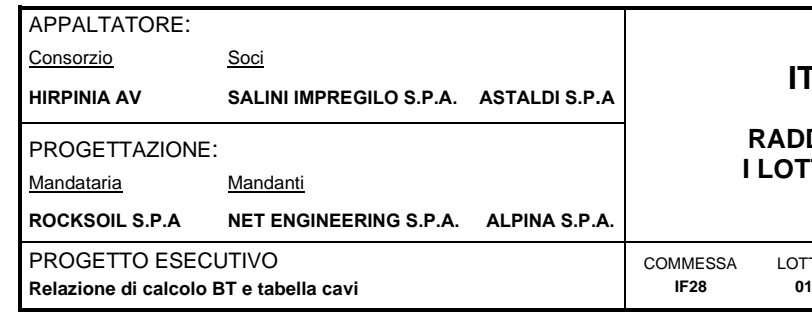

#### **RADDOPPIO TRATTA APICE – ORSARA ITO FUNZIONALE APICE – HIRPINIA**

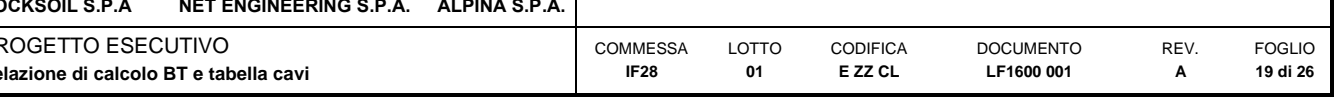

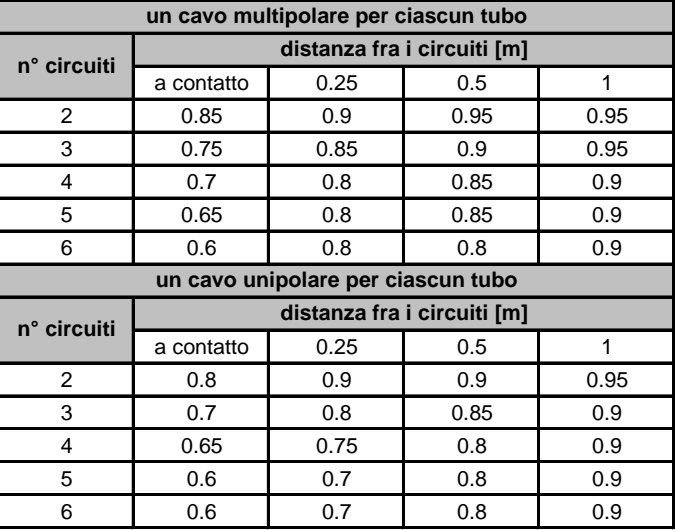

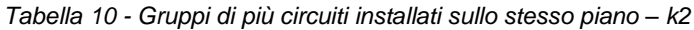

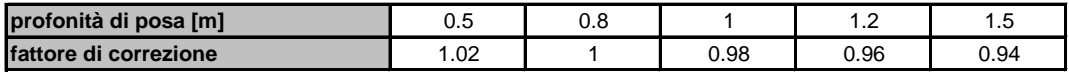

*Tabella 11 - Influenza della profondità di posa – k3*

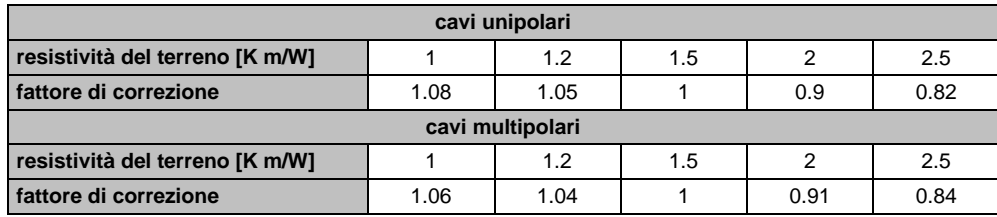

*Tabella 12 - Influenza della resistività termica del terreno – k4*

Consorzio Soci

**HIRPINIA AV SALINI IMPREGILO S.P.A. ASTALDI S.P.A**

PROGETTAZIONE:

Mandataria Mandanti

**ROCKSOIL S.P.A NET ENGINEERING S.P.A. ALPINA S.P.A.**

## **ITINERARIO NAPOLI – BARI**

#### **RADDOPPIO TRATTA APICE – ORSARA I LOTTO FUNZIONALE APICE – HIRPINIA**

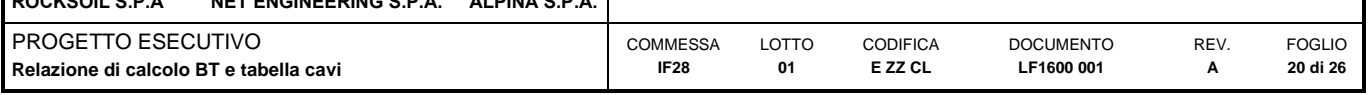

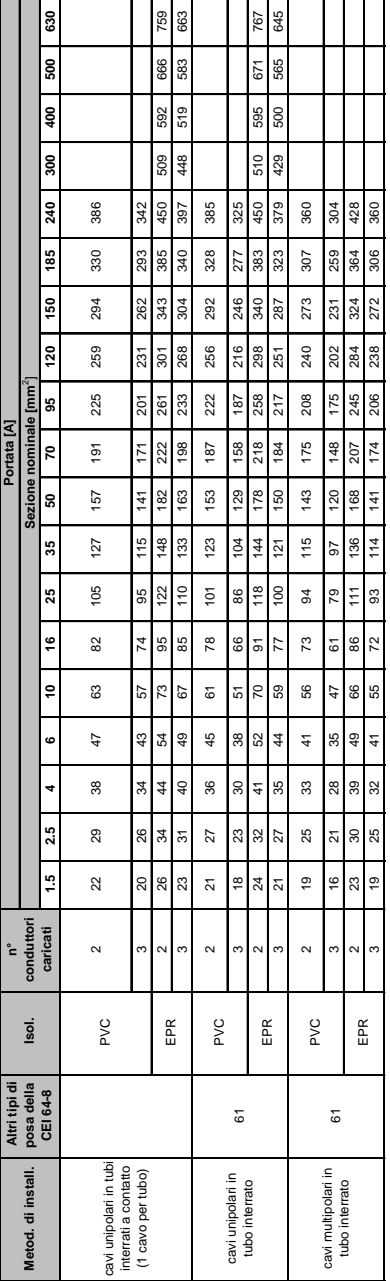

*Tabella 13 - Portata cavi unipolari con e senza guaina e cavi multipolari con isolamento in PVC o EPR 4 5*

<sup>4</sup> PVC: mescola termoplastica a base di polivinilcloruro (temperatura massima del conduttore uguale a 70°C; EPR: mescola elastomerica reticolata a base di gomma etilenpropilenica o similari (temperatura massima del conduttore uguale a 90°C).

<sup>5</sup> Per posa direttamente interrata con o senza protezione meccanica (posa 62 e 63), applicare il fattore correttivo1,15 unitamente ai fattori correttivi K1, k2, k3, e k4.

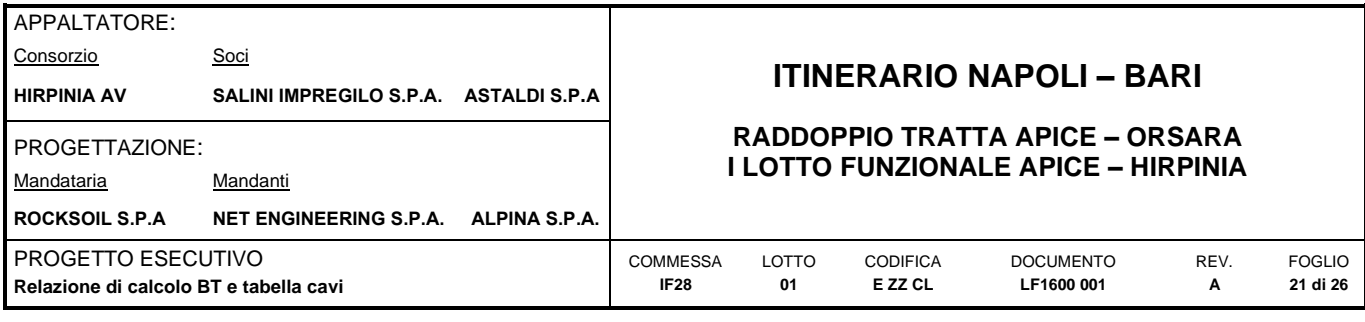

### <span id="page-20-0"></span>**5.2.4 Dimensionamento dei conduttori di neutro**

La norma CEI 64-8 par. 524.2 e par. 524.3, prevede che la sezione del conduttore di neutro, nel caso di circuiti polifasi, può avere una sezione inferiore a quella dei conduttori di fase se sono soddisfatte le seguenti condizioni:

- il conduttore di fase abbia una sezione maggiore di 16 mm2;
- la massima corrente che può percorrere il conduttore di neutro non sia superiore alla portata dello stesso
- la sezione del conduttore di neutro sia almeno uguale a 16 mm<sub>2</sub>; se il conduttore è in rame e a 25 mm<sub>2</sub>; se il conduttore è in alluminio.

Nel caso in cui si abbiano circuiti monofasi o polifasi e questi ultimi con sezione del conduttore di fase minore di 16 mm<sup>2</sup>; (conduttore in rame) e 25 mm<sup>2</sup>; (conduttore in allumino), il conduttore di neutro deve avere la stessa sezione del conduttore di fase.

$$
S_f < 16mm^2: \qquad S_n = S_f
$$
\n
$$
16 \le S_f \le 35mm^2: \quad S_n = 16mm^2
$$
\n
$$
S_f > 35mm^2: \qquad S_n = S_f / 2
$$

Qualora, in base a esigenze progettuali, si scelga di dimensionare il neutro per la reale corrente circolante, dovranno essere fatte le medesime considerazioni relative ai conduttori di fase.

#### <span id="page-20-1"></span>**5.2.5 Dimensionamento dei conduttori di protezione**

Le norme CEI 64.8 par. 543.1 prevedono due metodi di dimensionamento dei conduttori di protezione:

- determinazione in relazione alla sezione di fase;
- determinazione mediante calcolo.

Il primo criterio consiste nel determinare la sezione del conduttore di protezione seguendo vincoli analoghi a quelli introdotti per il conduttore di neutro:

$$
S_f < 16mm^2: \qquad S_{PE} = S_f
$$
\n
$$
16 \le S_f \le 35mm^2: \quad S_{PE} = 16mm^2
$$
\n
$$
S_f > 35mm^2: \qquad S_{PE} = S_f / 2
$$

Il secondo criterio determina tale valore con l'integrale di Joule, ovvero la sezione del conduttore di protezione non deve essere inferiore al valore determinato con la seguente formula:

$$
S_p = \frac{\sqrt{I^2 \cdot t}}{K}
$$

dove:

- $S_p$  è la sezione del conduttore di protezione (mm<sup>2</sup>);
- I è il valore efficace della corrente di guasto che può percorrere il conduttore di protezione per un guasto di impedenza trascurabile (A);
- t è il tempo di intervento del dispositivo di protezione (s);
- K è un fattore il cui valore dipende dal materiale del conduttore di protezione, dell'isolamento e di altre parti.

Se il risultato della formula non è una sezione unificata, viene presa una unificata immediatamente superiore.

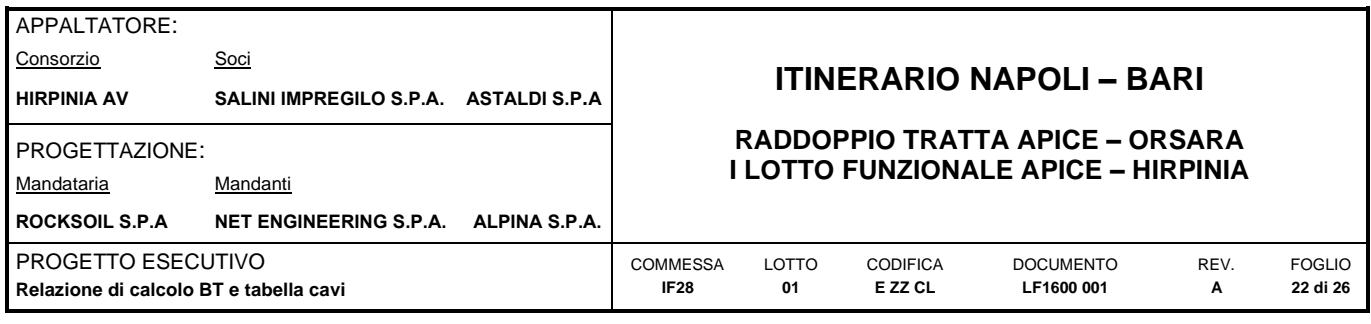

In entrambi i casi si deve tener conto, per quanto riguarda la sezione minima, del paragrafo 543.1.3. Esso afferma che la sezione di ogni conduttore di protezione che non faccia parte della conduttura di alimentazione non deve essere, in ogni caso, inferiore a:

- 2,5 mm² se è prevista una protezione meccanica
- 4 mm² se non è prevista una protezione meccanica

#### <span id="page-21-0"></span>**5.2.6 Calcolo della temperatura dei cavi**

La valutazione della temperatura dei cavi si esegue in base alla corrente di impiego e alla corrente nominale tramite le seguenti espressioni:

$$
T_{cavo}(I_b) = T_{ambiente} + \left(\alpha_{cavo} \cdot \frac{I_b^2}{I_z^2}\right)
$$

$$
T_{cavo}(I_n) = T_{ambiente} + \left(\alpha_{cavo} \cdot \frac{I_n^2}{I_z^2}\right)
$$

espresse in °C.

Esse derivano dalla considerazione che la sovratemperatura del cavo a regime è proporzionale alla potenza in esso dissipata.

Il coefficiente αcavo è vincolato dal tipo di isolamento del cavo e dal tipo di tabella di posa che si sta usando.

#### <span id="page-21-1"></span>**5.3 CADUTE DI TENSIONE**

Le cadute di tensione possono essere calcolate vettorialmente con la formula seguente. Per ogni utenza, la caduta di tensione vettoriale è calcolata in ogni fase e nel conduttore di neutro (se distribuito). Tra i valori calcolati in corrispondenza delle tre fasi, il valore maggiore, in percentuale della tensione nominale, sarà considerato.

$$
cdt(i_b) = \max \left( \left| \sum_{i=1}^{k} \dot{Z}f_i \cdot \dot{H}_i - \dot{Z}n_i \cdot \dot{I}n_i \right| \right)_{f=R,S,T}
$$

dove:

- (f) indica i conduttori delle fasi: R, S, T;
- (n) è il conduttore di neutro;
- (i) è l'indice relativo all'utenza calcolata.

In alternativa, le cadute di tensione possono essere calcolate con la formula approssimata:

$$
cdt(I_b) = k_{cat} \cdot I_b \cdot \frac{L_c}{1000} \cdot (R_{cavo} \cdot \cos\varphi + X_{cavo} \cdot \sin\varphi) \cdot \frac{100}{V_n}
$$

con:

- $\bullet$  k<sub>cdt</sub> = coefficiente pari a 2 per i sistemi monofase e 1.73 per i sistemi trifase;
- $I_b$  = corrente di impiego;
- $L_c$  = lunghezza del cavo/linea;
- $V_n$  = tensione nominale;
- $\varphi$  = angolo di sfasamento.

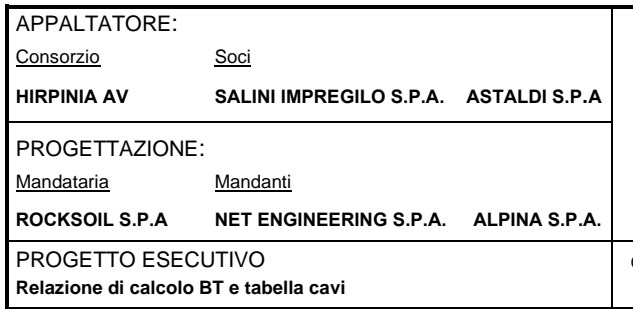

**RADDOPPIO TRATTA APICE – ORSARA I LOTTO FUNZIONALE APICE – HIRPINIA**

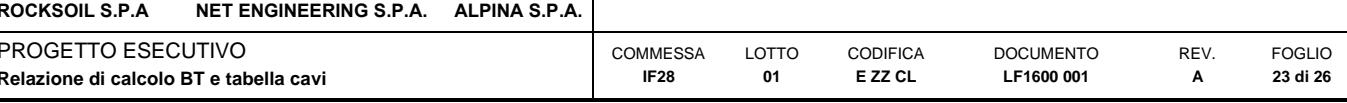

I parametri Rcavo e Xcavo sono ricavati dalla tabella UNEL 35023 dove:

- $R_{cavo}$  ( $\Omega$ /km) è riferita alla temperatura di esercizio di cui al paragrafo precedente;
- $X_{\text{cavo}}$  ( $\Omega$ /km) è riferita a 50Hz.

La caduta di tensione da monte a valle (totale) di una utenza è determinata come somma vettoriale delle cadute di tensione, riferite ad un solo conduttore, in percentuale della tensione nominale.

Nel caso in cui siano presenti trasformatori, il calcolo della caduta di tensione tiene conto della caduta interna e della presenza di eventuali prese di regolazione del rapporto spire.

Nel caso in cui siano presenti gruppi elettrogeni, al fine di limitare la caduta di tensione nell'impianto (e limitare la variazione di tensione rispetto alla condizione ordinaria/da rete), dovrà essere opportunamente valutata l'impostazione della tensione di riferimento nella centralina di regolazione dei gruppi elettrogeni stessi.

## <span id="page-22-0"></span>**5.4 VERIFICA DELLA PROTEZIONE A CORTOCIRCUITO DELLE CONDUTTURE**

### <span id="page-22-1"></span>**5.4.1 Generalità**

Secondo la norma 64-8 par.434.3 "Caratteristiche dei dispositivi di protezione contro i cortocircuiti", le caratteristiche delle apparecchiature di protezione contro i cortocircuiti devono soddisfare a due condizioni:

- il potere di interruzione non deve essere inferiore alla corrente di cortocircuito presunta nel punto di installazione (a meno di protezioni adeguate a monte);
- la caratteristica di intervento deve essere tale da impedire che la temperatura del cavo non oltrepassi, in condizioni di guasto in un punto qualsiasi, la massima consentita.

La prima condizione viene considerata in fase di scelta delle protezioni.

La seconda invece può essere tradotta nella relazione:

$$
I^2 \cdot t \leq K^2 S^2
$$

dove:

- I: corrente di corto circuito [A] espressa in valore efficace
- t: durata del corto circuito
- $\bullet$  S: sezione del conduttore [mm<sup>2</sup>;]
- K: coefficiente che dipende dal tipo di cavo e dall'isolamento (descritto nei paragrafi successivi)

Pertanto, l'energia specifica sopportabile dal cavo deve essere maggiore o uguale a quella lasciata passare dalla protezione.

La norma CEI al par. 533.3 "Scelta dei dispositivi di protezioni contro i cortocircuiti" prevede pertanto un confronto tra le correnti di guasto minima (a fondo linea) e massima (inizio linea) con i punti di intersezione tra le curve. Le condizioni sono pertanto:

Le intersezioni sono due:

- Iccmin≥Iinters min (quest'ultima riportata nella norma come Ia);
- Iccmax≤Iinters max (quest'ultima riportata nella norma come Ib).

L'intersezione è unica o la protezione è costituita da un fusibile:

• Iccmin≥Iinters min.

L'intersezione è unica e la protezione comprende un magnetotermico:

• Icc max≤Iinters max.

Sono pertanto verificate le relazioni in corrispondenza del guasto, calcolato, minimo e massimo.

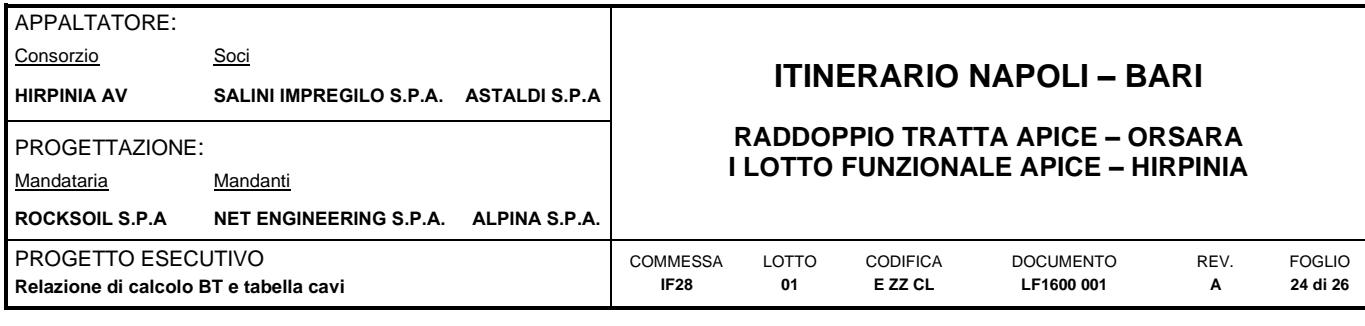

## <span id="page-23-0"></span>**5.4.2 Integrale di Joule**

La verifica a corto circuito, come riportato nel paragrafo precedente, fa riferimento al calcolo dell'integrale di Joule:

 $I^2 \cdot t = K^2 \cdot S^2$ 

La costante K viene data dalla norma 64-8/4 (par. 434.3), per i conduttori di fase e neutro e, dal paragrafo 64-8/5 (par. 543.1), per i conduttori di protezione in funzione al materiale conduttore e al materiale isolante. Per i cavi ad isolamento minerale le norme attualmente sono allo studio, i paragrafi sopraccitati riportano però nella parte commento dei valori prudenziali.

I valori di K riportati dalla norma sono per i conduttori di fase (par. 434.3):

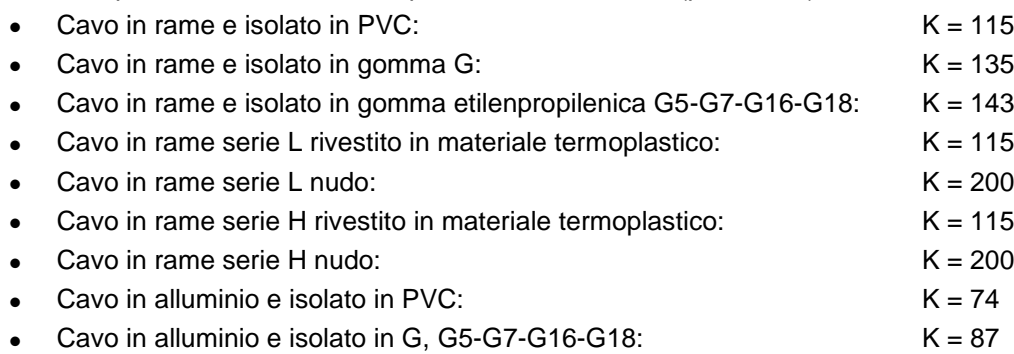

I valori di K per i conduttori di protezione unipolari (par. 543.1) tab. 54B:

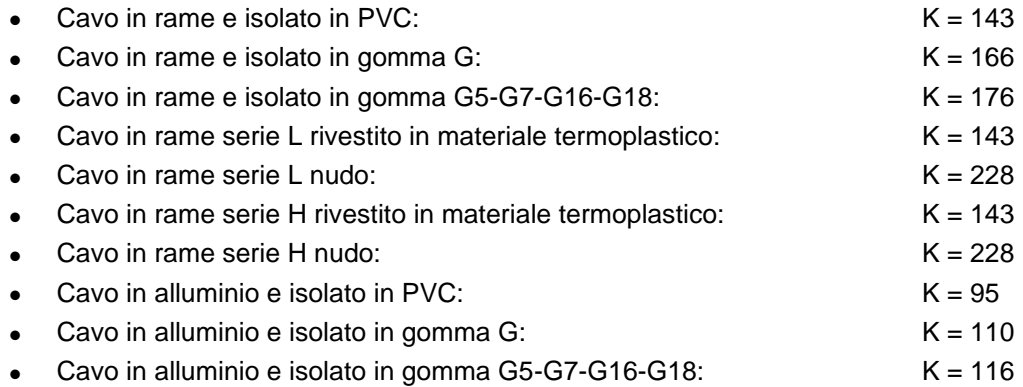

I valori di K per i conduttori di protezione in cavi multipolari (par. 543.1) tab. 54C:

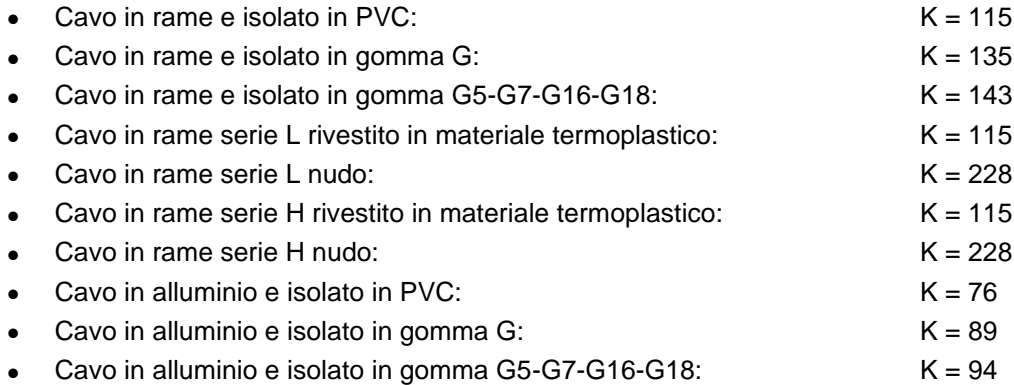

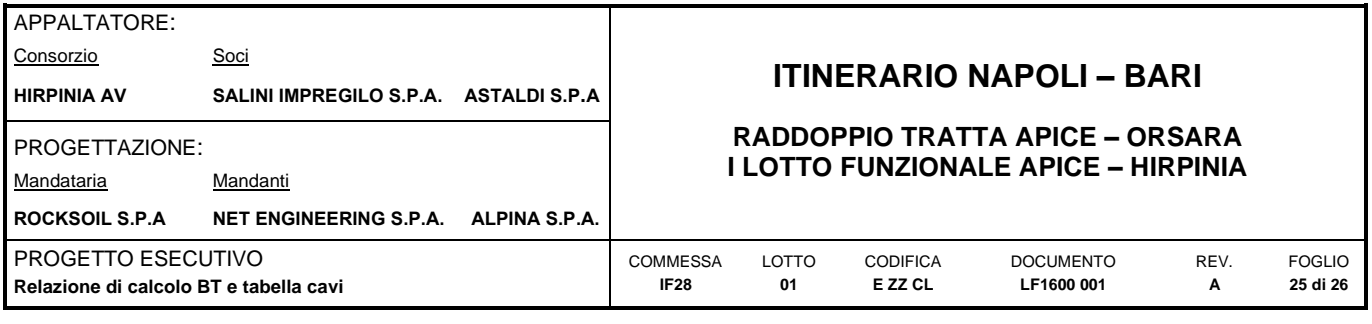

#### <span id="page-24-0"></span>**5.4.3 Massima lunghezza protetta**

Il calcolo della massima lunghezza protetta è eseguito mediante il criterio proposto dalla norma CEI 64-8 al paragrafo 533.3, secondo cui la corrente di cortocircuito presunta è calcolata come:

$$
I_{ctocto} = \frac{0.8 \cdot U}{1.5 \cdot \rho \cdot (1 + m) \cdot \frac{L_{\text{max prot}}}{S_f}}
$$

partendo da essa e nota la taratura magnetica della protezione è possibile calcolare la massima lunghezza del cavo protetta in base ad essa.

Pertanto:

$$
L_{\max\,prot} = \frac{0.8 \cdot U}{1.5 \cdot \rho \cdot (1 + m) \cdot \frac{I_{ctocto}}{S_f}}
$$

Dove:

- U: è la tensione concatenata per i neutro non distribuito e di fase per neutro distribuito;
- $\bullet$   $\rho$  : è la resistività a 20°C del conduttore;
- m: rapporto tra sezione del conduttore di fase e di neutro (se composti dello stesso materiale);
- $I_{\text{mag}}$ : taratura della magnetica.

Viene tenuto conto, inoltre, dei fattori di riduzione (per la reattanza):

- $\bullet$  0.9 per sezioni di 120 mm<sup>2</sup>;
- $\bullet$  0.85 per sezioni di 150 mm<sup>2</sup>;
- $\bullet$  0.8 per sezioni di 185 mm<sup>2</sup>;
- $\bullet$  0.75 per sezioni di 240 mm<sup>2</sup>;

Per ulteriori dettagli si veda norma CEI 64-8 par.533.3 sezione commenti.

## <span id="page-24-1"></span>**5.5 VERIFICA CONTATTI INDIRETTI**

La verifica della protezione contro i contatti indiretti è eseguita secondo i criteri descritti dalla Norma CEI 64-8 e di seguito riportati, relativamente ai diversi sistemi di distribuzione.

Per assicurare la protezione contro i contatti indiretti mediante interruzione automatica del circuito è necessario adottare i seguenti accorgimenti:

- Collegamento a terra di tutte le masse metalliche;
- Collegamento al collettore di terra dell'edificio dei conduttori di protezione, delle masse estranee (ad esempio: le delle tubazioni metalliche entranti nel fabbricato) tramite collegamenti equipotenziali principali e supplementari.

#### <span id="page-24-2"></span>**5.5.1 Sistema di distribuzione TT**

La protezione contro i contatti indiretti, in un sistema TT, deve essere garantita mediante una o più delle seguenti misure:

- Interruzione automatica del circuito mediante protezioni differenziali coordinate con l'impianto di terra
- Utilizzo di componenti di classe II

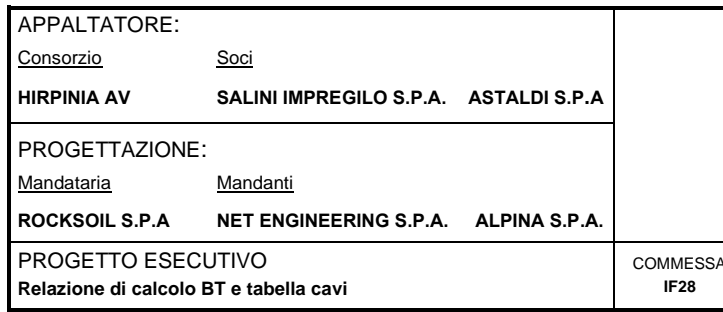

#### **RADDOPPIO TRATTA APICE – ORSARA I LOTTO FUNZIONALE APICE – HIRPINIA**

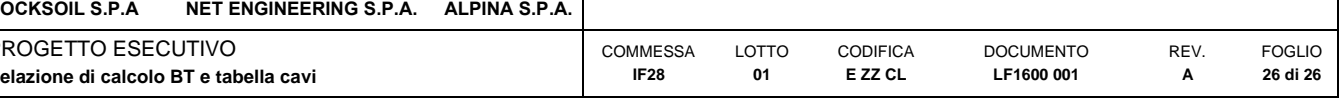

• Realizzazione di separazione elettrica con l'uso di trasformatore di isolamento

Nel primo caso, affinché sia verificata la protezione contro i contatti indiretti, è necessario che in ogni punto dell'impianto sia rispettata la condizione:

$$
I_{dn} < \frac{V_L}{R_E}
$$

dove:

- $\bullet$  I<sub>dn</sub> [A] è il valore massimo di corrente differenziale presente nell'impianto che nel caso di cui trattasi risulta pari a 0.3A;
- V<sup>L</sup> [V] è la tensione limite di contatto che nel caso di cui trattasi risulta pari a 50 V;
- $R<sub>E</sub> [\Omega]$  è la resistenza di terra (Ω)

Pertanto, nel caso specifico, il valore massimo ammissibile per la resistenza dell'impianto di terra (RE) dovrà essere pari a 166Ω.

L'eventuale interruttore differenziale presente sul gruppo di misura non può essere utilizzato ai fini della protezione contro i contatti indiretti. A monte delle protezioni differenziali non devono rimanere masse (comprese le carpenterie di eventuali quadri metallici).

Nel caso di utilizzo, a diversi livelli dell'impianto, di più dispositivi differenziali, dovrà essere garantita la selettività di intervento.

## <span id="page-25-0"></span>**5.6 CALCOLI DIMENSIONALI LINEE BT**

I calcoli e le verifiche delle linee BT sono stati condotti con foglio di calcolo che tiene conto dei vincoli e dei procedimenti sopra indicati.

I report di calcolo delle linee BT sono riportati in Allegato 01.

## <span id="page-25-1"></span>**5.7 ALLEGATI**

Gli allegati sono organizzati nel seguente ordine:

- Allegato 1 Calcoli linee BT
- Allegato 2 Tabella cavi

**ALLEGATO 01 CALCOLI BT** 

# **QUADRO QBT FE-NV05**

#### Titolo **CALCOLO LINEE BT Circ."A" QBT FE-NV05**

**Corrente nominale** Ith [A] 10<br>
Curva sganciatore Potere di interruzione Poter Poter di interruzione Poter Register Poter Register Poter Register Poter Register Poter Register Poter Register Poter Register Poter Register P Curva sganciatore **Curva** sganciatore control de la control de la control de la control de la control de la control de la control de la control de la control de la control de la control de la control de la control de la co Potere di interruzione and a controller potere di interruzione and a controller potere potere potere potere po

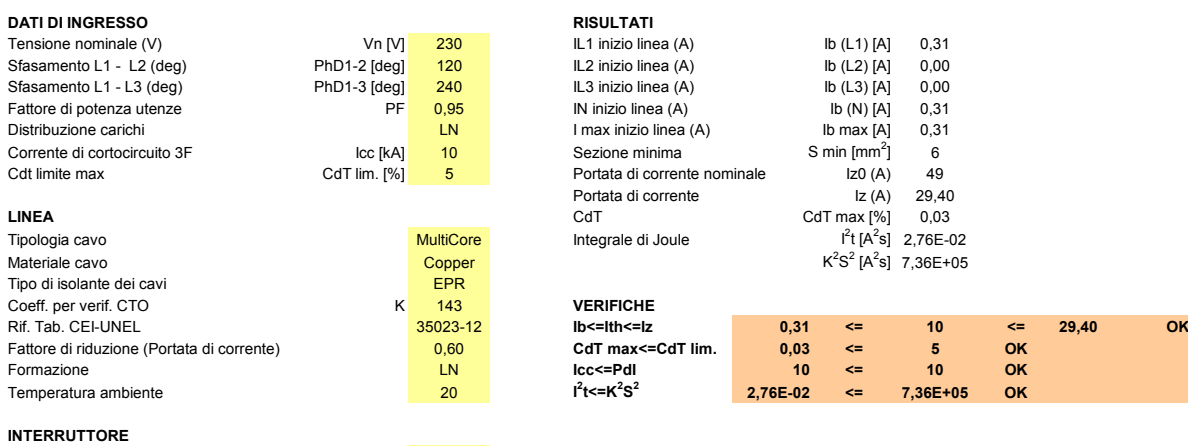

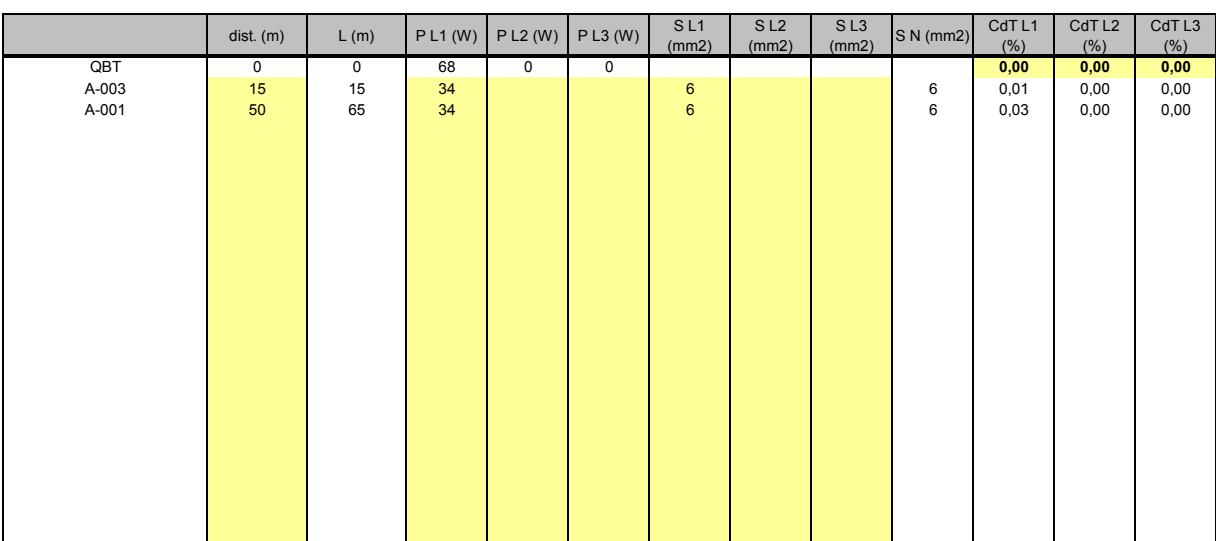

#### Titolo **CALCOLO LINEE BT Circ."B" QBT FE-NV05**

**INTERRUTTORE**

Corrente nominale Ith [A] 10<br>Curva sganciatore Potere di interruzione Politics Poter Politics Politics Politics Politics Politics Politics Politics Politics Politics Politics Politics Politics Politics Politics Politics Po Curva sganciatore **Curva** sganciatore control de la control de la control de la control de la control de la control de la control de la control de la control de la control de la control de la control de la control de la co Potere di interruzione and a controller potere di interruzione and a controller potere potere potere potere po

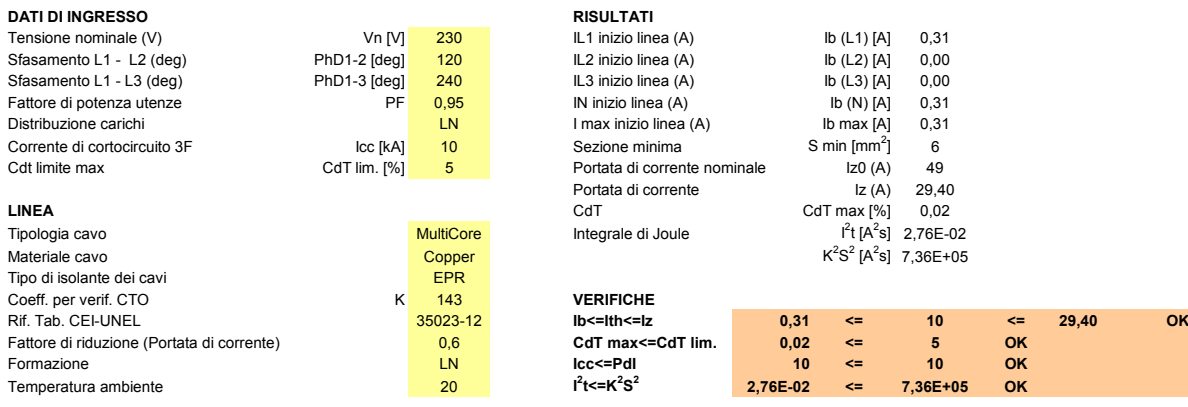

dist. (m) L (m) P L1 (W) P L2 (W) P L3 (W) S L1 (mm2) S L2  $(mm2)$  $SL3$ <br>(mm2)  $\begin{array}{c|c}\n\text{S N (mm2)} & \text{CdTL} \\
\hline\n\text{N (mm2)} & \text{(%)} \\
\hline\n\text{6} & \text{0,00}\n\end{array}$  $CdTL1$ <br> $(\%)$ CdT L2 (%) CdT L3 (%) QBT | 0 | 0 | 68 | 0 | 0 | 0 | | | | | <mark>| 0,00 | 0,00 | 0,00</mark> B-004 | 5 | 34 | | | 6 | | | 6 | 0,00 | 0,00 | 0,00 B-002 | 35 | 40 | 34 | | | | 6 | | | | | 6 | 0,02 | 0,00 | 0,00

**ALLEGATO 02 TABELLA CAVI** 

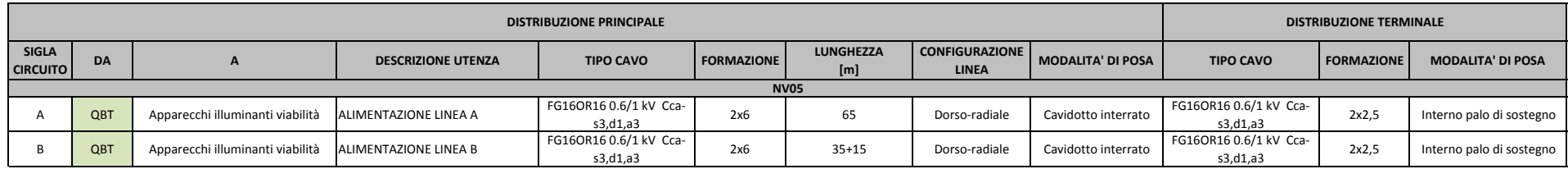